# COSTOS BASICOS

COLECCIÓN *Publicaciones del Departamento de Contabilidad* **16**

## COSTOS BASICOS

**Ricardo Reveles López Antonio Sánchez Sierra**

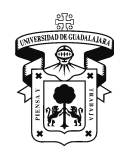

**Universidad de Guadalajara** Centro Universitario de Ciencias Económico Administrativas División de Contaduría Departamento de Contabilidad

Primera edición, 2003

© D.R. AUTOR

© D.R. Universidad de Guadalajara Centro Universitario de Ciencias Económico Administrativas División de Contaduría Departamento de Contabilidad Núcleo los Belenes Zapopan, Jalisco

**ISBN 970-27-0355-7**

Impreso y hecho en México *Printed and made in Mexico*

## **PROLOGO**

*Marco Antonio Daza Mercado.*

## **I N D I C E**

#### **INTRODUCCIÓN**

#### **CAPITULO 1**

DIFERENCIA ENTRE COSTO Y GASTO Caso Práctico de Costo y Gasto CLASIFICACIÓN DEL GASTO Caso Práctico de Clasificación de Gastos en una panificadora

#### **CAPITULO 2**

DETERMINACIÓN DEL VALOR DE VENTA. CASO PRÁCTICO

#### **CAPITULO 3**

SISTEMAS DE COSTOS Clasificación de los Sistemas de Costos 1. Históricos 2.- Predeterminados Estimados Estándar Estándar Fijos Estándar Circulantes 3.- Incompletos

- 4.- Completos
- 5.- Directo
- 6.- Absorbente

Caso práctico de determinación del costo unitario Con Costeo Directo Con Costeo Absorbente

Determinación del Resultado vendiendo el producto

Determinación del Resultado sin vender el producto

7.- Por Ordenes (Lotes)

Prorrateo de Gastos Indirectos de Fabricación Caso Práctico de determinación del costo unitario con los 3 prorrateos.

#### 8.- Por Procesos.

Caso Práctico de determinación de costo unitario con productos perdidos. Caso Práctico de determinación de costo unitario sin productos perdidos.

#### **CAPITULO 4**

EL ESTADO CONJUNTO DEL COSTO DE PRODUCCIÓN DE LO VENDIDO. Caso práctico.

#### **CAPITULO 5**

SISTEMA DE COSTOS INCOMPLETOS. Primer Ejercicio. Periodo de inicio. Segundo Ejercicio. Segundo periodo. Tercer Ejercicio. Segundo periodo con registro en cuentas de proceso separadas. Cuarto Ejercicio. Tercer periodo. Quinto Ejercicio. Nuevo periodo.

#### **CAPITULO 6**

SISTEMA DE COSTOS COMPLETOS. Características del Sistema de Costos Completos por un proceso. Primer caso práctico. Un solo proceso, periodo inicial. Segundo caso práctico. Un solo proceso, segundo periodo. Tercer caso práctico. Un solo proceso, segundo periodo (hipotético). Características del Sistema de Costos Completos por dos procesos. Determinación de la Producción Equivalente.

Primer caso práctico. Dos procesos, primer periodo. Segundo caso práctico. Dos procesos, primer periodo. Tercer caso práctico. Dos procesos, segundo periodo. Cuarto caso práctico. Dos procesos, primer periodo. Quinto caso práctico. Dos procesos, segundo periodo.

## **INTRODUCCION**

Este material surge derivado de las necesidades que me he encontrado en los años que llevo como profesor de la materia de Costos, en la División de Contaduría, del Centro Universitario de Ciencias Económico Administrativas de nuestra Universidad de Guadalajara.

Durante los años que he dedicado al magisterio, me he dado cuenta de la dificultad que provoca la materia, sin embargo, gran parte de esa dificultad la generamos nosotros mismos, es decir, quienes estamos al frente de un grupo de alumnos, que en su gran mayoría, tienen sed de aprender la materia, no obstante, por no lograr entenderla perfectamente, llega el momento en que lo más fácil para ellos, es olvidarse de la misma, ante lo cual su actitud se presenta únicamente como un espectador y conformista, es decir, al final su deseo es únicamente acreditar la materia, aunque sea con la mínima calificación.

Por otro lado, los alumnos, o como yo los he bautizado «mis muchachos», no dejan de ser nobles y con gran disposición de aprender, tal y como la experiencia me lo ha demostrado; pero ello, es gran parte motivado por nosotros sus profesores, quienes tenemos la gran responsabilidad de formar a un profesionista. Esa responsabilidad a veces no se logra identificar ni reconocer, porque el alumno llega a ver a su maestro como el modelo a seguir en su carrera, y lo que es peor, a veces fallamos tanto, que más de alguno llega a la conclusión que prefiere ser como otro, menos como alguno de nosotros.

Dentro de esa responsabilidad, quienes estamos en la materia, así como en cualquier otra, también estamos obligados a motivarles tanto por ella, llevando a cabo miles de actividades y buenas manifestaciones de trabajo, capacidad, dedicación y enseñanza, porque nadie puede negar que sabremos mucho en una u otra materia, somos quizá los más brillantes, pero ¿qué nos ganamos si no sabemos llegarles con la suficiente y eficiente lucidez que ellos necesitan?.

Es por ello, que con este pequeño trabajo pretendo cubrir las necesidades de aquellos a quienes los costos les pueden causar problemas, aún cuando en éste, se traten los temas y casos prácticos más elementales para poder llegar a un buen entendimiento del tema que puede ser el coco de muchos de nosotros: los costos.

Como redondeo del trabajo, espero cambiar la imagen negativa que la mayoría de nosotros hemos expresado alguna vez del tema que se está tratando.

Cabe recalcar que esta modesta obra, se presenta principalmente como un material de consulta, pero sobre todo, de apoyo, que como todo proyecto que inicia es factible perfeccionarse.

Es por ello, que el mismo queda abierto para recibir todas las aportaciones de aquellos estudiosos del área de costos, y porqué no, de todos los compañeros maestros expertos o no, que tengan una visión positiva que tienda a perfeccionarlo, mejorarlo o simple y sencillamente enriquecer su contenido en beneficio de nuestra materia prima: nuestros alumnos.

Una de las grandes ventajas con las que podemos enfrentar los retos diarios, es sin duda, la posibilidad de saber o al menos, tener una idea del reto que enfrentaremos; es por ello, que esta obra pretende cumplir esa ventaja a la que se hace referencia, ya que se combina la teoría con los mismos casos prácticos, pretendiendo que sean lo más claramente posibles.

Por último, considero conveniente resaltar el empuje y el apoyo que hemos recibido de parte del departamento, y en particular del Maestro Marco Antonio Daza Mercado, con un objetivo que al menos, en mi persona, queda demasiado claro: publicar obras que redunden en beneficio de nuestro centro, nuestra división, nuestro departamento y finalmente, nuestros muchachos.

## **CAPIULO 1 COSTO Y GASTO**

#### **EL GASTO**

El gasto representa todas las erogaciones realizadas para la comercialización o el desarrollo de una actividad económica.

El gasto se considera no recuperable; por lo tanto se va directo al estado de resultados.

EJEMPLO: Gastos de venta, gastos de administración y gastos financieros.

## **EL COSTO**

El costo representa las erogaciones necesarias para la elaboración de un producto.

El costo se considera una inversión recuperable; por lo tanto se va directo al balance general.

EJEMPLO: Mano de obra, materia prima y gastos de fabricación.

## **EJEMPLO DE COSTO Y GASTO**

En los periodos de enero-febrero se produjo un solo producto con un costo de \$ 80.00

En enero el producto se vende en \$ 200.00 generándonos gastos de operación por \$ 100.00, mientras que en febrero el producto no se vende, generándose los gastos.

Considerando que todas nuestras operaciones fueron realizadas a crédito se formulará tanto el Estado de Resultados como el Estado de Posición Financiera.

## **PRODUCTO UNICO**

## ESTADO DE RESULTADOS

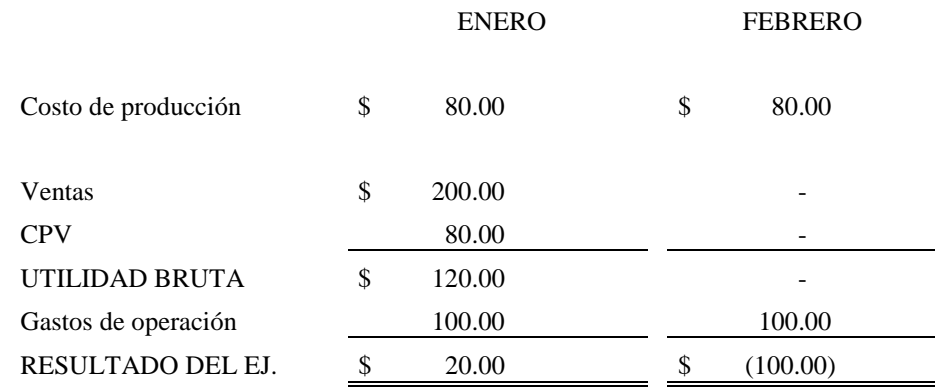

## **BALANCE ENERO**

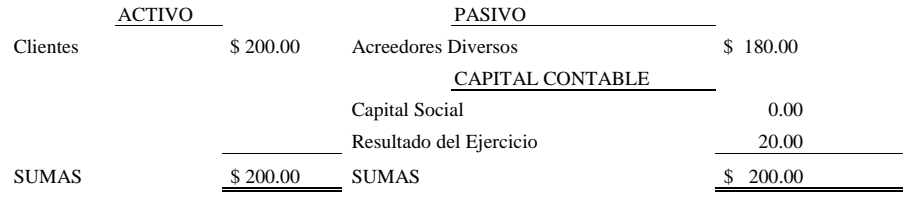

#### **BALANCE FEBRERO**

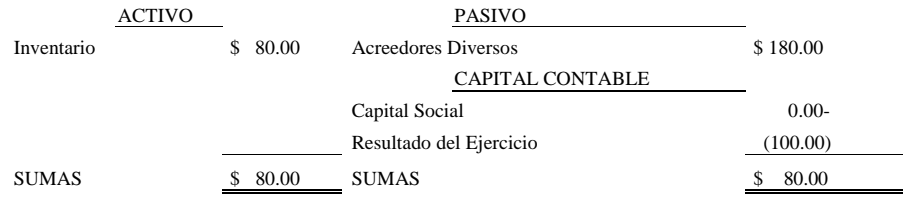

## **CLASIFICACION DEL GASTO** POR SU INTERVENCIÓN O PARTICIPACIÓN EN EL PRODUCTO:

## **DIRECTOS**

**Cualidades:**

Identificable  $C$ uantificable  $\Box$  Por unidad de producción **Representativo** 

## REPRESENTATIVO

Que el valor del gasto individual sea lo suficiente alto en relación al valor del producto.

## IDENTIFICABLE

Que sea estrictamente necesario para producir el artículo o producto.

#### CUANTIFICABLE

Que se determine su valor unitario en forma precisa y que no cambie.

## **INDIRECTOS**

Cualquiera que no reúna una de las tres cualidades anteriores.

Para considerar un gasto como DIRECTO, se puede resumir al cumplimiento de un objetivo básico: *establecer un control rígido*

POR SU VOLUMEN DE PRODUCCIÓN

## **FIJOS**

Los volúmenes de producción no lo alteran.

## **VARIABLES**

Aumentan y disminuyen conforme a la producción.

#### *EJEMPLO:*

En la elaboración de un pan, se utilizan diversos gastos, algunos de los cuales se enlistan a continuación; se pide, señalar con una **«D»** si es directo, una **«I»** si es indirecto, una **«V»** si es variable y una **«F»** si es fijo.

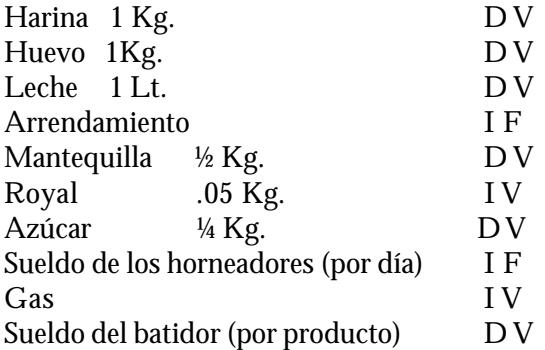

*Nota: Cuando se paga por día la Mano de Obra es indirecta, y cuando se paga por producto o a destajo, la Mano de Obra es directa.*

## **CAPITULO 2 DETERMINACIÓN DEL VALOR DE VENTA**

En el mes de agosto pasado, nuestro costo unitario total llegó a los \$ 60.00, para lo cual la dirección de la empresa nos solicita le demos a conocer el valor de venta en que el producto deberá ser lanzado al mercado, partiendo de la política económica que los socios desean un 30% de utilidad sobre el valor en que se venda.

Al realizar nuestra ecuación de primer grado, nos encontramos entonces que de acuerdo al planteamiento, el producto deberá ser vendido en la cantidad de \$ 85.71

COMPROBACIÓN

$$
\frac{885.71 \text{ X}}{30\%}
$$
  
 \$25.71

Al restarle el resultado obtenido al valor de venta, nos quedan los \$ 60.00 del costo total.

## **CAPITULO 3 SISTEMAS DE COSTOS**

#### SISTEMA

Conjunto de partes interconectadas que permiten llegar a un objetivo.

#### **SISTEMA DE COSTOS**

Conjunto de métodos, reglas técnicas, etc., interrelacionadas que nos permiten llegar a:

#### OBJETIVOS

Ser productivos y eficientes:

- Determinar el costo unitario.
- Incrementar las unidades (optimización).

#### SUB-OBJETIVOS

- Control.
- Valuación.
- Toma de decisiones

## **CLASIFICACION DE LOS SISTEMAS DE COSTOS**

#### **POR SU FECHA DE OBTENCIÓN HISTÓRICOS**

## **PREDETERMINADOS**

- **ESTIMADOS**
- $ESTANDAR \quad \Box$

Fijos Circulantes

## **HISTORICOS**: Lo que costó.

Se trata de valores reales, los cuales ya no podrán variar, situación que provoca que si los valores del periodo son altos o bajos, así se deberá cerrar el periodo correspondiente.

**PREDETERMINADOS** : Son costos anticipados.

Su valor se conoce antes de llevarse a cabo la producción, manteniendo la ventaja de que nos podemos anticipar a los hechos futuros.

ESTIMADOS: Lo que puede costar.

Su determinación se realiza basándose en la experiencia, también son llamados costos empíricos. Se realizan sin ayuda de ingeniería industrial.

ESTÁNDAR: Conocidos como gastos presupuestados porque parten de un presupuesto y representan una meta a cumplir y en caso de no llegar a ella nos modificarán los resultados.

En ella sí entra o interviene la ingeniería industrial mediante tres procedimientos:

- Tiempos y movimientos
- ˇ Tiempos muertos ( M. O. D)
- $\check{\phantom{a}}$  Excesos al presupuesto. (G. I. F)

Para que funcione correctamente debe haber *AUTOMATIZACIÓN.*

ESTANDAR FIJO: Sólo funciona como datos estadísticos, no permite la modificación de los resultados.

ESTANDAR CIRCULANTE: Permite la modificación de los resultados con la ventaja de poder modificarlo de acuerdo con las circunstancias que el tiempo nos indica. *Es el más utilizado.*

## **POR EL SISTEMA DE CONTROL DE INVENTARIOS QUE SE ESTÉ UTILIZANDO**

INCOMPLETO Utiliza en su registro el Sistema de Control de Inventarios Analítico.

COMPLETO Utiliza en su registro el Sistema de Control de Inventarios Perpetuos.

INCOMPLETO Es muy barato, pero no proporciona información suficiente. Utiliza un sistema analítico. No hay métodos de valuación.

## **SISTEMA DE CONTROL DE INVENTARIOS ANALÍTICO**

Se utiliza una cuenta por cada operación, no es posible determinar su costo unitario, es necesario determinar un inventario físico ya que no controla unidades.

#### COMPLETO

Se arrojan los valores hasta el final; es más caro. El inventario final se determina en cualquier momento.

## **SISTEMA DE CONTROL DE INVENTARIOS PERPETUOS**

Se utilizan tres cuentas claves:

- Almacén.
- ˇ Ventas.
- Costo de ventas.

*Nota: El completo, a diferencia del incompleto nos ayuda para la toma de decisiones; hay control de unidades, exige un método de valuación y sí se determina el costo unitario.*

*Hay kárdex.*

#### **CUENTAS A UTILIZAR EN COSTOS INCOMPLETOS**

- ˇ *Inventario de materia prima.*
- ˇ *Inventario de producción en proceso.*
- ˇ *Inventario de producto terminado*
- ˇ *Producción en proceso.*
- ˇ *Producto terminado.*

## **CUENTAS A UTILIZAR EN COSTOS COMPLETOS**

- ˇ *Almacén de materia prima.*
- ˇ *Inventario de producción en proceso.*
- ˇ *Almacén de producto terminado*
- ˇ *Costo de producción vendida*
- ˇ *Producción en proceso de materia prima.*
- ´ *Producción en proceso de mano de obra*
- ˇ *Producción en proceso de gastos indirectos de fabricación.*

## **POR LA OPERACIÓN O GASTOS QUE ACUMULA**

**DIRECTO** 

**ABSORBENTE** 

#### DIRECTO

En la determinación de sus valores, sólo requiere gastos variables. Los gastos fijos se van directos al estado de resultados y se manejan en una cuenta de mayor con cualquier nombre.

Menor Costo unitario **\$**, CPT **\$**, CPV **\$**, UTILIDADES **\$**.

#### ABSORBENTE (Fijos + Variables)

En la determinación de sus valores entran los gastos fijos tanto como los variables. El costo unitario es mayor que con el directo.

Mayor Costo unitario **\$**, CPT **\$**, CPV **\$**, UTILIDADES **\$**.

#### *Nota: La utilidad permanece en proporción.*

## **CASO PRÁCTICO DE DETERMINACIÓN DEL COSTO CON DIRECTO Y CON ABSORBENTE**

En el mes pasado se produjo sólo una unidad; generando los siguientes gastos:

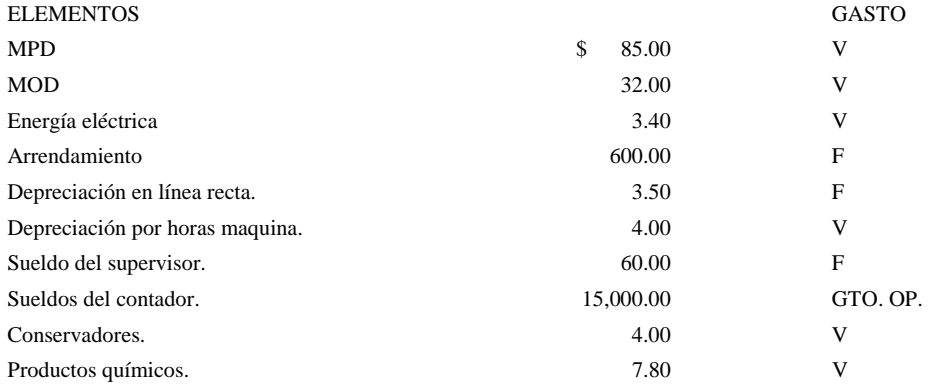

Determinar el costo unitario utilizando el costeo directo y absorbente. Realizar el estado de resultados de cada uno.

## **DETERMINACIÓN DEL COSTO UNITARIO**

## **COSTEO DIRECTO**

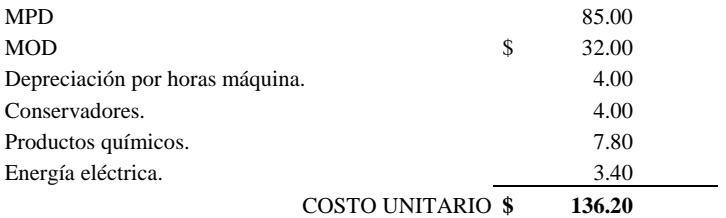

## **ESTADO DE RESULTADOS**

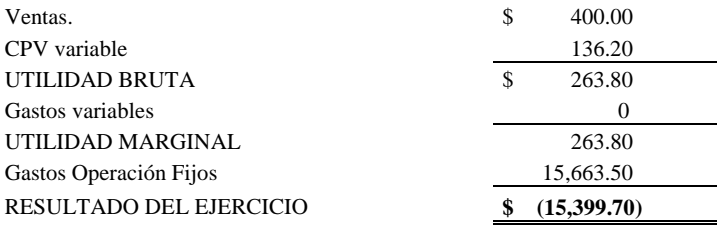

## **DETERMINACIÓN DEL COSTO UNITARIO**

## **COSTEO ABSORBENTE**

Suma de todos los gastos **\$799.70**

#### **ESTADO DE RESULTADOS**

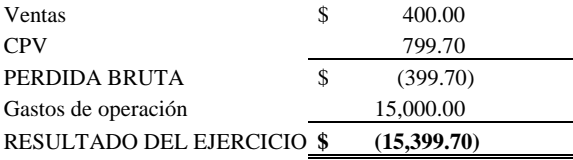

*Conclusión:* Cuando el producto terminado sea el mismo que se vende, el resultado será el mismo en ambos sistemas.

## CONSIDERANDO QUE EL PRODUCTO NO SE VENDA

## **ESTADO DE RESULTADOS**

## COSTEO DIRECTO

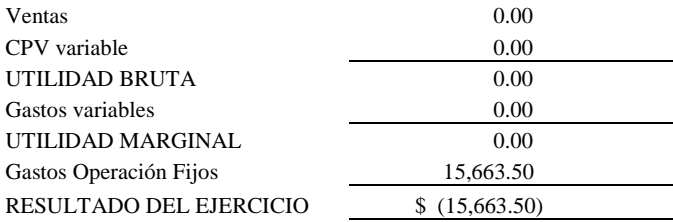

## COSTEO ABSORBENTE

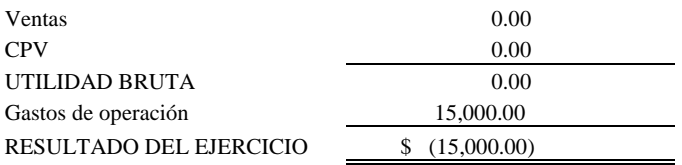

## **POR SU FORMA DE PRODUCCIÓN**

ˇ POR ORDENES ( POR LOTES): Llamado individualizado; porque sus valores se identifican mucho en el producto.

Su principal característica se desarrolla en empresas que producen gran variedad de productos, pero muy parecidos, y se identifican por una pequeña particularidad que es la que los diferencía. Se lleva a cabo por medio de «órdenes de producción», las cuales deben contener:

- El número de orden.
- Modelo ( en su caso).
- ˇ MP utilizada.
- ˇ MO devengada
- ˇ Material y calidad del producto.

Cabe mencionar que en el sistema de costos por ordenes se puede efectuar el uso del PRORRATEO.

## **PRORRATEO**

El prorrateo es para asignar debidamente la cantidad de Gastos Indirectos de Fabricación que le corresponde a cada área dependiendo de cada producto o variedad de productos.

- a) PRIMARIO: \$ GIF/ PT ( TOTAL DE UNIDADES)
- b) SECUNDARIO  $$ GIF / TOTAL MPD UTILIZADA = FACTOR$ 
	- ( FACTOR) ( MPD UTILIZADA EN CADA ORDEN)
- c) BASICO \$ GIF / TOTAL MOD UTILIZADA = FACTOR ( FACTOR) ( MOD UTILIZADA EN CADA ORDEN)

## **CASO PRÁCTICO DE APLICACIÓN DE PRORRATEO**

#### **SISTEMA DE COSTOS POR ORDENES**

## EMPRESA DEDICADA A LA FABRICACIÓN DE CALZADO

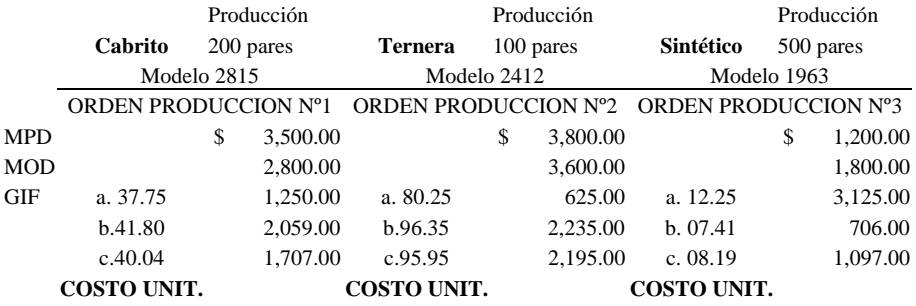

Los GIF para los tres modelos fue de \$ 5,000.00.

#### PRORRATEO

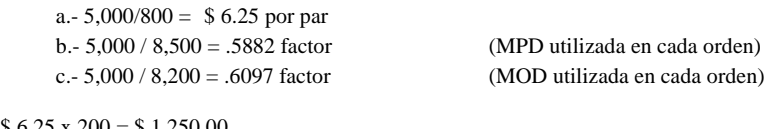

 $$6.25 \times 200 = $1,250.00$  $$6.25 \times 100 = $625.00$  $$6.25 \times 500 = $3.125.00$ 

## **POR PROCESOS**

La producción corre por bandas. No se para hasta que finaliza.

## CARACTERÍSTICAS

- Su producción es en serie, en grandes volúmenes de producción, en masa y no se corta.
- La materia prima se consume en uno o varios procesos.
- Al acumular costos para la determinación del costo unitario es necesario determinar la producción equivalente.
- El costo unitario determinado se considera que no es exacto en cada uno de los productos terminados.

## **Producción equivalente:**

Conocer los artículos que están terminados a una fecha, incluyendo los que se encuentran en proceso de acuerdo a su grado de avance.

#### **Pérdida normal de producción:**

Artículos en proceso que se pierden por motivo de su mal producción. Se da por negligencia de los trabajadores y por falta de mantenimiento de los equipos de producción; en la mayoría de los casos.

#### COMBINADO O POR CLASES ( por ordenes y procesos).

Surge al combinar ordenes y procesos para satisfacer las necesidades de las empresas. *Es el más costoso o caro.*

*Nota: Las principales empresas que aplican este proceso es la industria farmacéutica y laboratorios medicinales.*

## **CASO PRÁCTICO DE DETERMINACIÓN DE COSTO UNITARIO**

## **SISTEMA DE COSTOS POR PROCESOS**

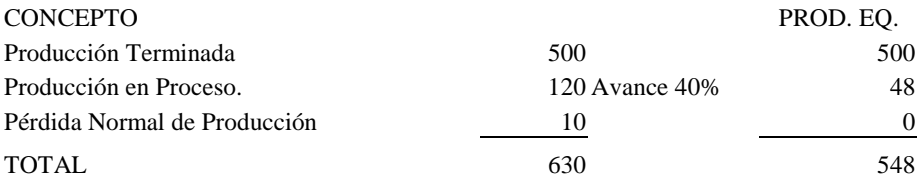

Es necesario determinar la producción equivalente para poder determinar el costo unitario

INVERSIÓN \$ 5,000.00 COSTO UNITARIO = Inversión / Producción equivalente. **CU = 5,000 / 548 = \$ 9.12** 

## **SIN PÉRDIDA DE PRODUCCION**

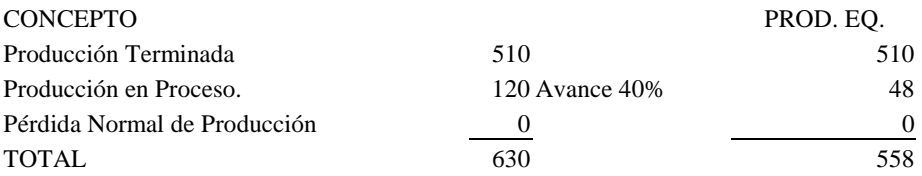

*Conclusión: Conclusión:* El costo unitario se incrementará en función a los productos perdidos.

## **CAPITULO 4 EL ESTADO CONJUNTO**

## **FORMULA DEL ESTADO CONJUNTO DE COSTO DE PRODUCCIÓN DE LO VENDIDO**

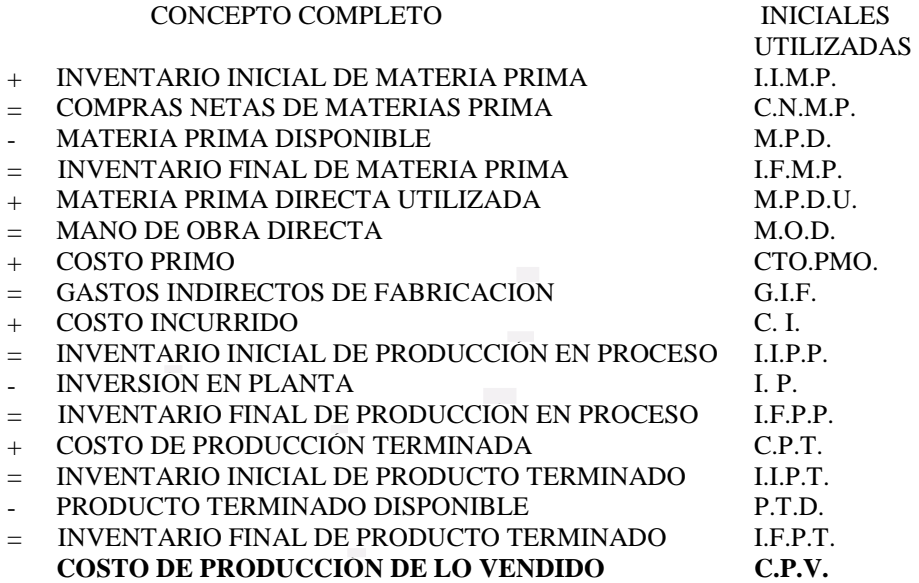

*Ejemplo:* de caso práctico de determinación del estado conjunto del costo de producción de lo vendido, partiendo de valores correspondientes a conceptos presentados en desorden:

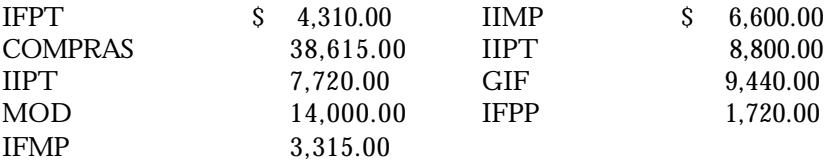

## SIGUIENDO LA FORMULA ANTERIORMENTE EXPUESTA, SE PRESENTAN LOS VALORES DE FORMA ORDENADA PARA LLEGAR AL C.P.V. BUSCADO:

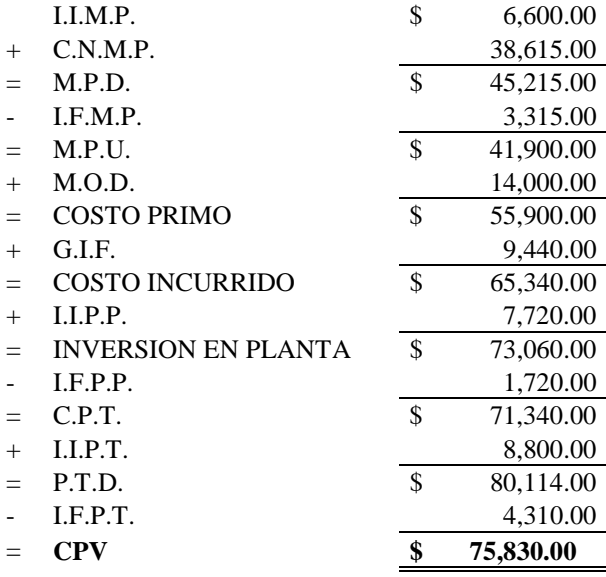

Se recomienda practicar con datos aislados, determinando así tres o cuatro casos prácticos más de la determinación del Estado Conjunto del Costo de Producción de lo Vendido.

## **CAPITULO 5 SISTEMA DE COSTOS INCOMPLETOS**

Partiendo de la base del Estado Conjunto del Costo de Producción de lo Vendido resuelto en primera instancia, se realizará el caso práctico del registro contable mediante el Sistema de Costos Incompletos; con el fin de complementar los datos realizados por una empresa, se adicionan los siguientes datos:

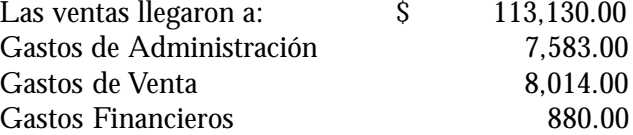

**Nota:** para efectos prácticos, el periodo actual se considerará relativo al mes de enero de 2003.

Derivado que Costos Incompletos utiliza el Sistema de Control de Inventarios Analítico, se procede directamente al registro contable.

#### **REGISTRO EN ESQUEMAS DE MAYOR**

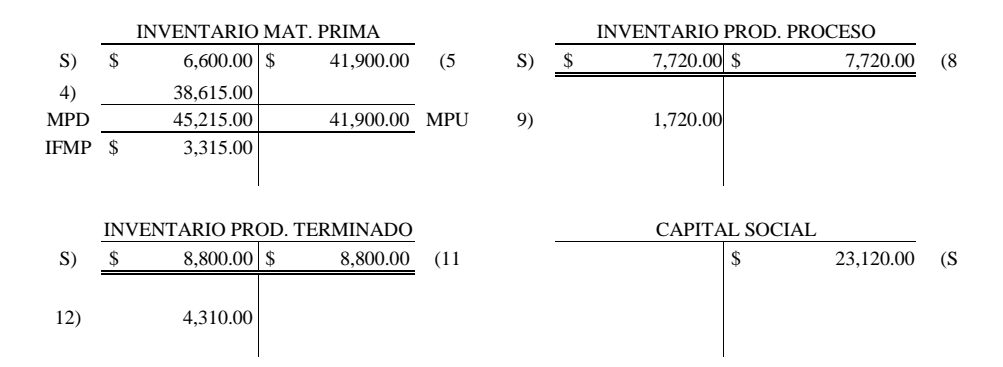

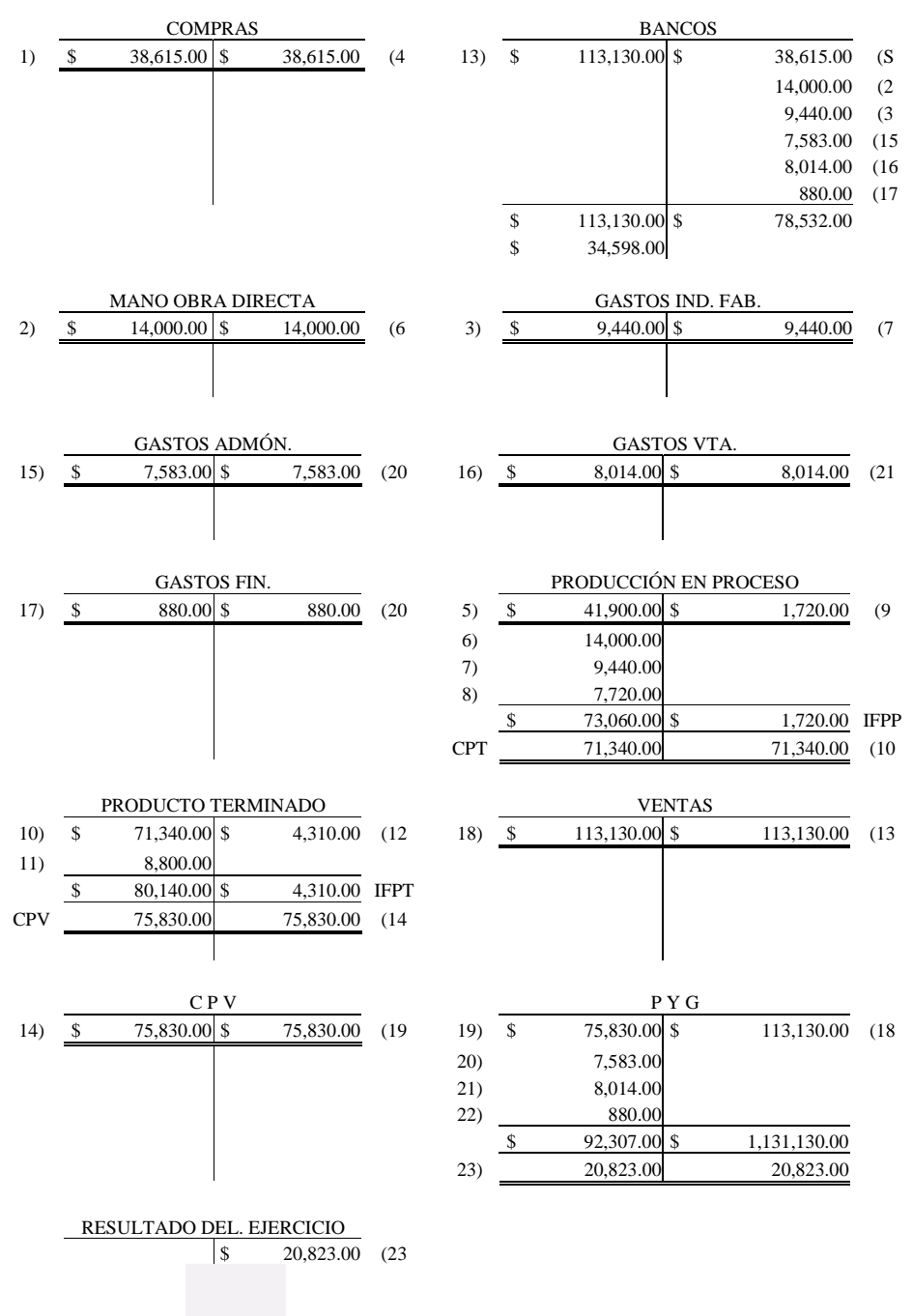

*Nota:* resulta importante recalcar el uso de la cuenta de mayor denominada C.P.V., ya que al ser analítico, siguiendo estrictamente el sistema, exige enviar el saldo de la cuenta PRODUCTO TERMINADO directamente a la cuenta de PERDIDAS Y GANANCIAS, sin pasar por la cuenta C.P.V.

Por otra parte, es importante utilizar las cuentas con su nombre correcto, ya que es muy común encontrarnos con la costumbre del nombre equivocado de cuentas como UTILIDAD DEL EJERCICIO, o en su caso, PERDIDA DEL EJERCICIO, siendo lo correcto RESULTADO DEL EJERCICIO, algo, que técnicamente, podemos salir de la escuela y seguir presentando en nuestra contabilidad los nombres equivocados.

En relación con lo comentado en el párrafo anterior, cabe señalar que no importa si el Sistema de Costos es Incompleto o Completo, Directo o Absorbente, por Ordenes, por Procesos o por Clases y mucho menos si es Histórico, Estimado o Estándar, ya que no tiene nada que ver lineamientos de contabilidad con particularidades del registro que exija cada uno de ellos en particular.

Por supuesto, que también los ejercicios extras que se realicen, deben llevarse a cabo en esquemas de mayor, así como su formulación correspondiente de Estados Financieros.

#### **ESTADOS FINANCIEROS**

#### **ESTADO DE RESULTADOS**

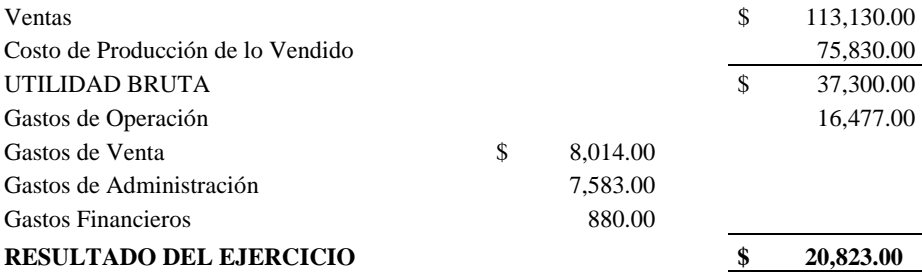

## **BALANCE GENERAL**

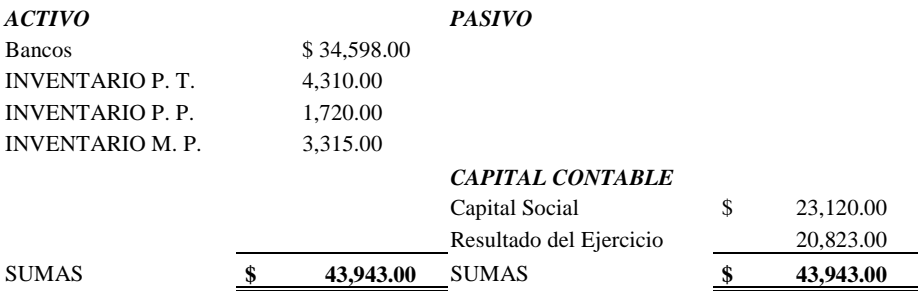

## **EJERCICIO Nº 2 SEGUNDO PERIODO**

Para dar seguimiento al siguiente periodo, a continuación se presenta el informe correspondiente a nuestro segundo periodo, es decir, las operaciones del mes febrero de 2003.

#### INFORME DE PRODUCCION

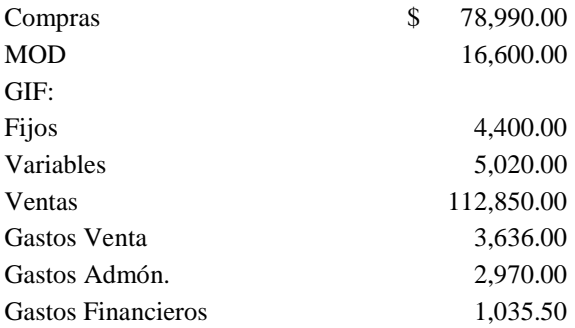

Una vez hechos los recuentos correspondientes, los valores son:

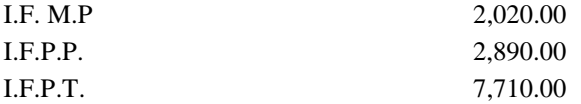

## **REGISTRO EN ESQUEMAS DE MAYOR**

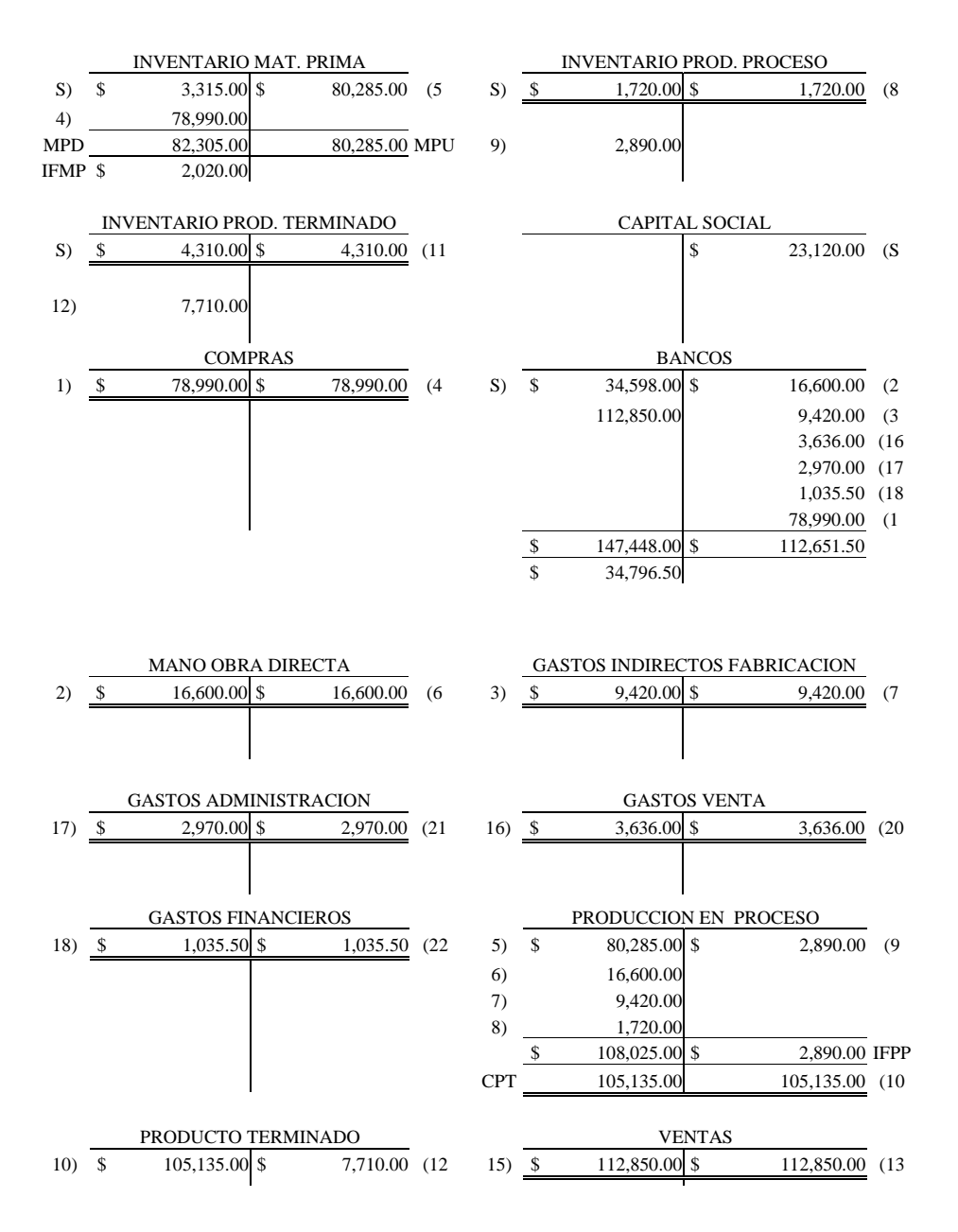

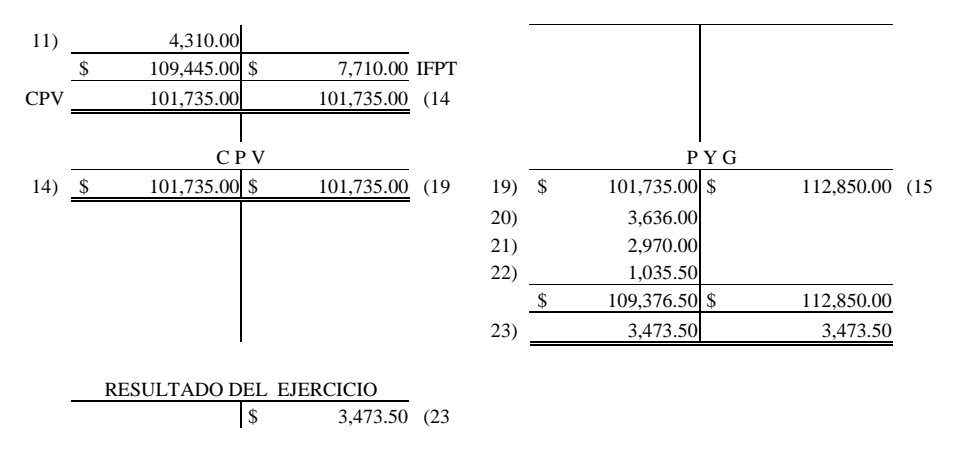

## **ESTADOS FINANCIEROS**

## **1) ESTADO CONJUNTO DEL COSTO DE PRODUCCIÓN DE LO VENDIDO**

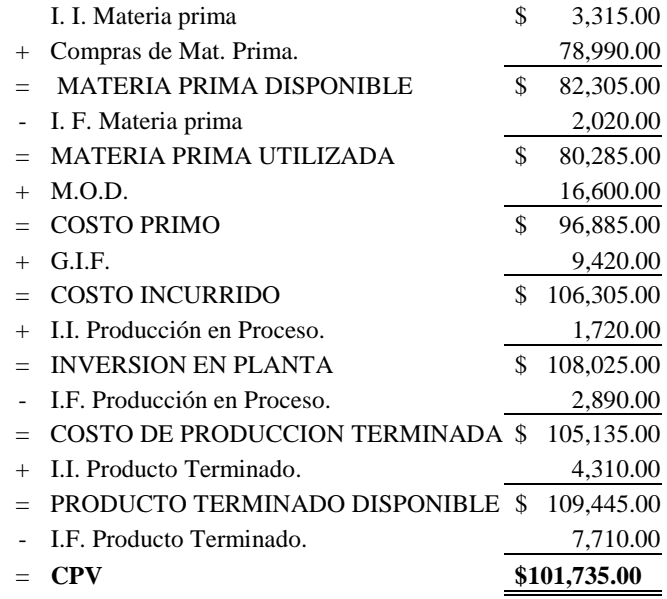

## **2) ESTADOS DE RESULTADOS.**

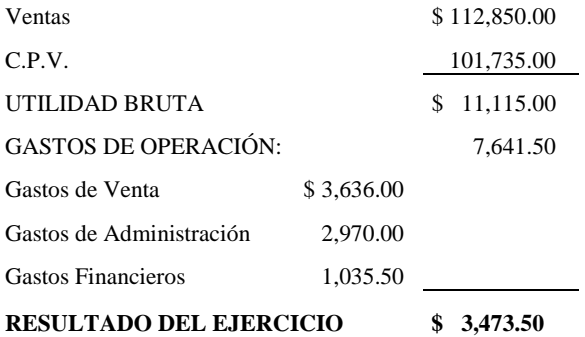

## **3)ESTADO DE POSICIÓN FINANCIERA**

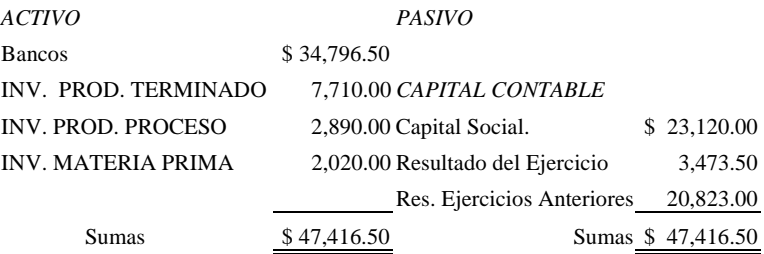

## **EJERCICIO Nº 3 MISMO EJERCICIO (SEGUNDO PERIODO)**

Con el fin de adelantar al manejo del Sistema de «Costos Completos», que se verá en el próximo tema, la cuenta de «Producción en Proceso será separada contablemente atendiendo a cada uno de los elementos que forman el costo, con lo cual, obviamente, tendrán que utilizarse tres cuentas de producción en proceso, para lo cual, se harán algunas modificaciones al informe de producción, mismas que tendrán el objetivo de que el caso sea resuelto con mayor facilidad.

Para ello, se considera que el se encuentra contenido en un 50% de MPD, 25% de MOD y 25% de GIF.

El IFPP respeta los mismos porcentajes.

*Nota:* aún cuando se utilizan las tres cuentas de producción en proceso, no significa que ya se estará realizando un caso de «Costos Completos», pues en ningún momento se controlarán los inventarios, ni se llevará un kárdex, ni mucho menos se aplicarán métodos de valuación a los inventarios, ya que seguiremos sin controlar las unidades correspondientes, tanto en materia prima directa como en productos terminados.

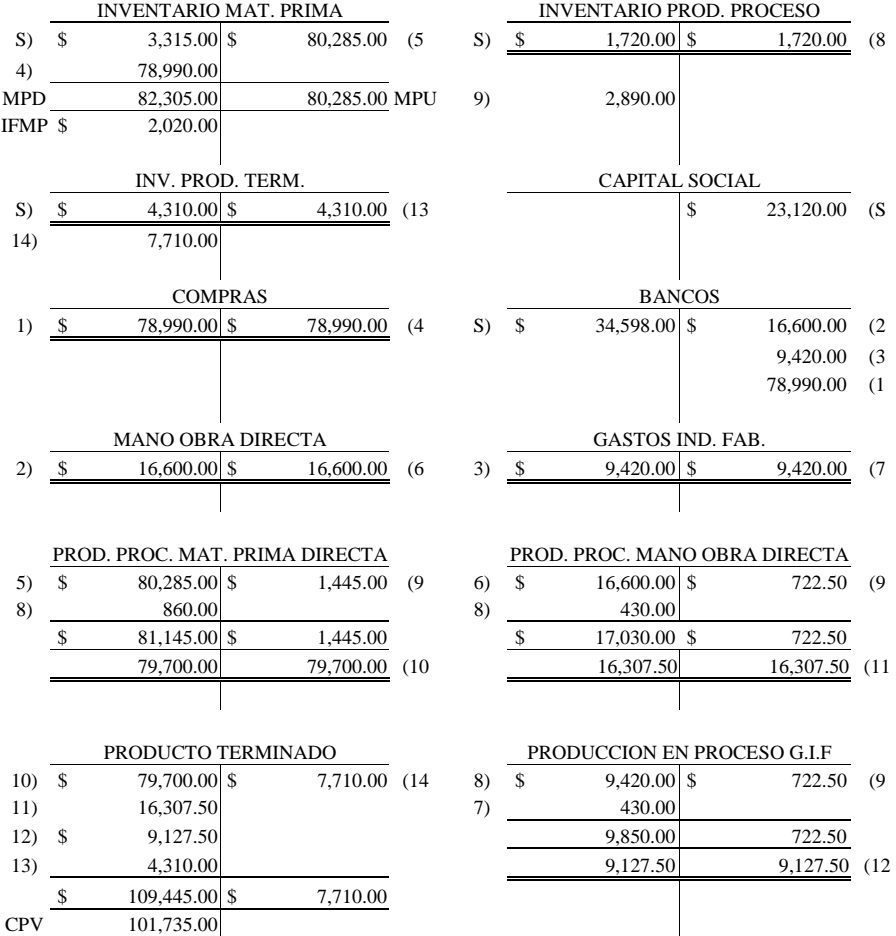

#### PRIMER PASO.- DESARROLLO CONTABLE EN ESQUEMAS DE MAYOR
Nótese hasta aquí como cambia el uso de una sola cuenta de «PRODUCCIÓN EN PROCESO» al uso de las tres cuentas de producción en proceso identificadas por cada uno de los elementos.

En lo que respecta al procedimiento que se ha estado aplicando, es el cambio de mayor trascendencia, ya que a continuación se reflejarán los movimientos faltantes, los cuales, como será notorio, no sufrirán cambios en relación con el segundo período.

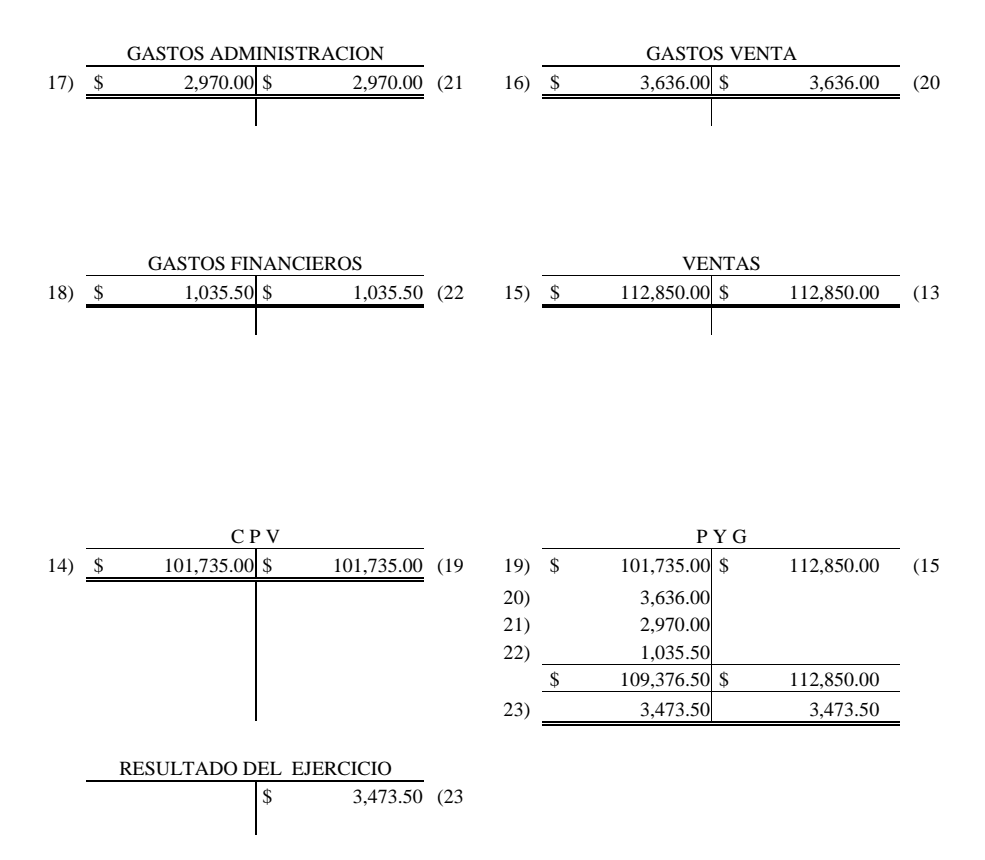

En relación con los Estados Financieros, estos ya no serán formulados, por el simple hecho de que no cambiarán absolutamente nada, pues como se observa en la resolución de los esquemas de mayor, las tres cuentas de producción en proceso quedaron debidamente saldadas.

**Comentario extraordinario.-** es importante señalar, que el procedimiento utilizado en las «salidas» de materia prima directa, son tomadas por el monto del consumo que de la misma se realiza, por lo tanto, puede llegar a ser diferente, en aquel procedimiento en el que se cargan tanto el Inventario Inicial de Materia Prima Directa como las mismas Compras Netas de Materia Prima a la cuenta de Producción en Proceso, además de registrar el abono por el monto del Inventario Final de Materia Prima; independientemente de cuál procedimiento se siga, los dos están reconocidos dentro de los registros contables, por lo tanto, se deja a libre elección el tomar uno u otro.

#### **EJERCICIO Nº 4 TERCER PERIODO**

Siguiendo el procedimiento ya establecido, desarrollemos ahora el tercer período, es decir, el mes de marzo de 2003.

Considerando los valores finales del periodo anterior, únicamente serán adicionados algunos, los cuales se presentan en el siguiente:

#### INFORME DE PRODUCCION

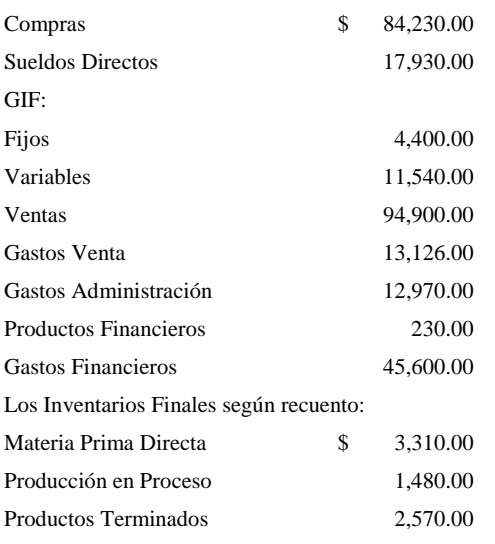

El Inventario Final de Producción. en Proceso se encuentra contenido en un 70% de MPD y 15% de MOD y GIF.

# PRIMER PASO DESARROLLO CONTABLE EN ESQUEMAS DE MAYOR

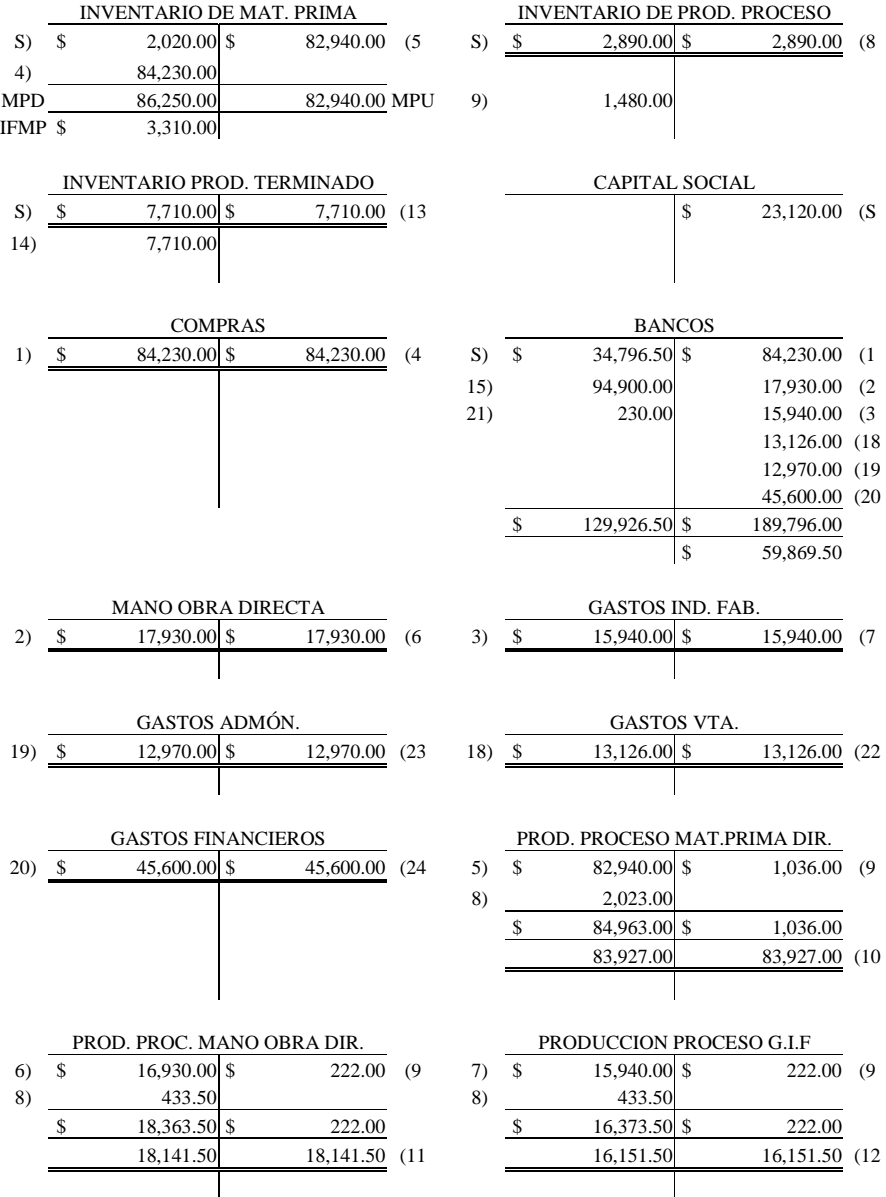

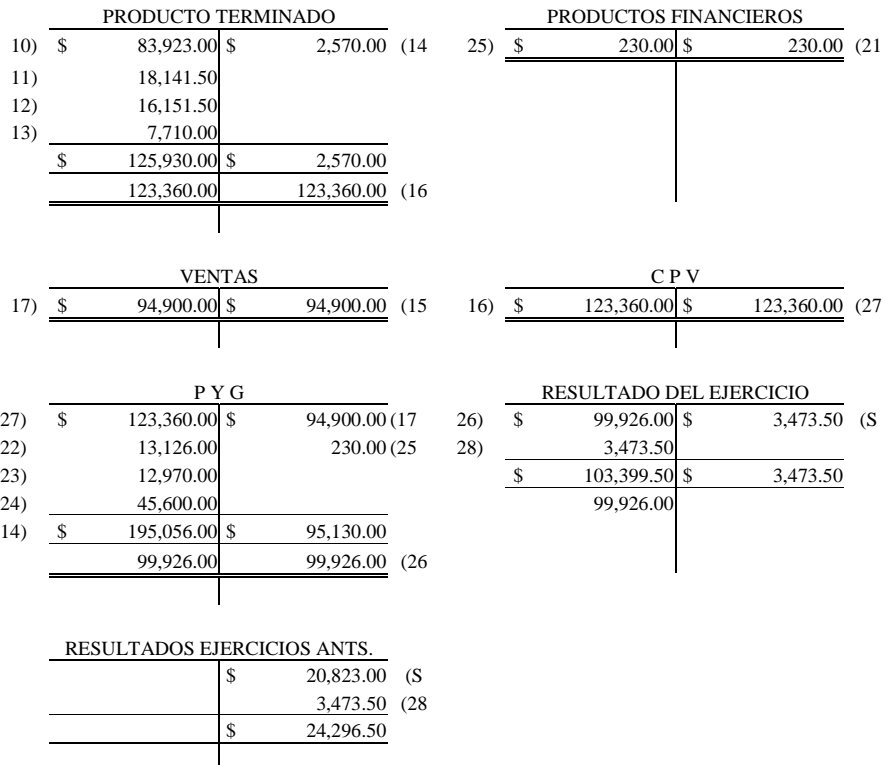

Tal y como se puede apreciar en el Resultado Final, el ejercicio nos provoca una pérdida, la cual supera las utilidades obtenidas en los meses de enero y febrero.

#### SEGUNDO PASO FORMULACIÓN DE ESTADOS FINANCIEROS

# **1) ESTADO CONJUNTO DEL C.P.V.**

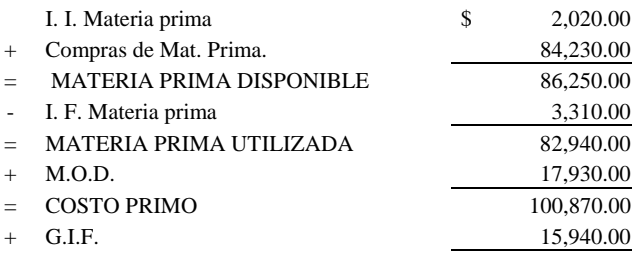

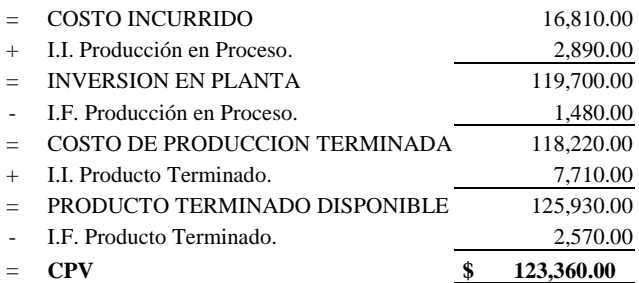

#### **2) ESTADO DE RESULTADOS**

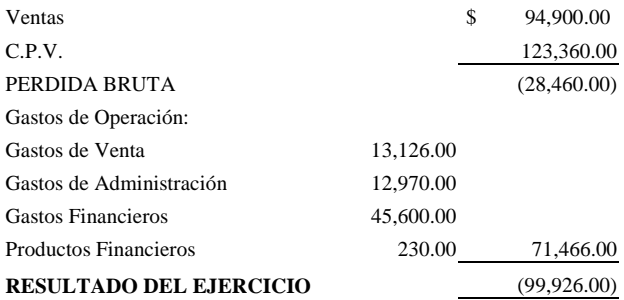

# **2) ESTADO DE POSICIÓN FINANCIERA**

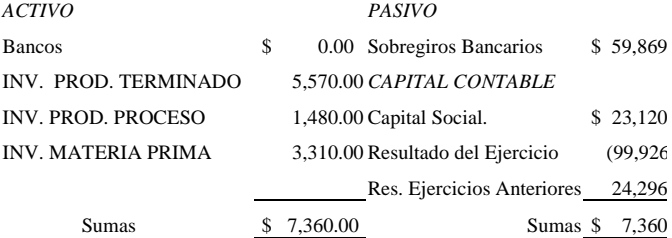

## **EJERCICIO Nº 5 PERIODO NUEVO**

Con el fin de ratificar los procedimientos y técnicas utilizados en un Sistema de Costos Incompletos, a continuación se presentan los valores de un nuevo ejercicio, con la finalidad de resolverlo en clase; cabe señalar, que la solución del mismo, se encuentra disponible en el material del maestro, por lo cual, en caso de alguna duda, consultarlo directamente con su profesor de clase. **El nombre del Sistema de Costos es "Incompleto, Histórico, Absorbente, por Procesos".**

#### INFORME DE PRODUCCION

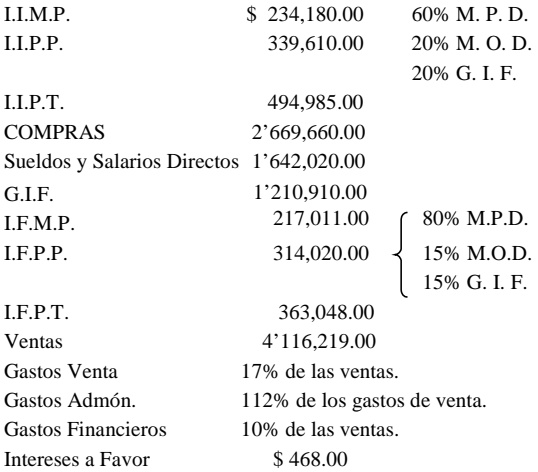

## **PRIMER PASO DESARROLLO CONTABLE EN ESQUEMAS DE MAYOR**

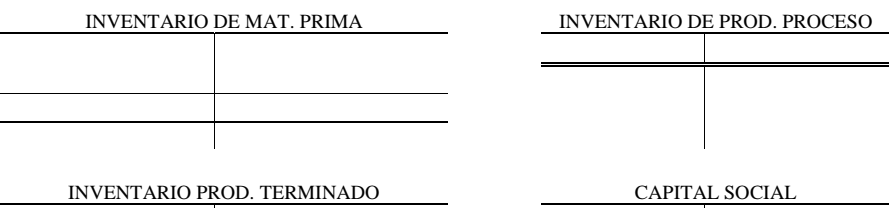

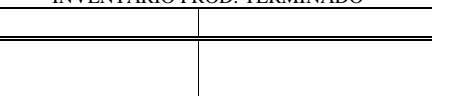

COMPRAS

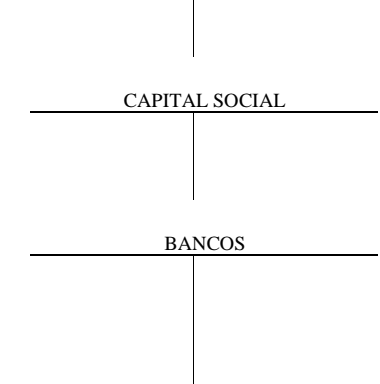

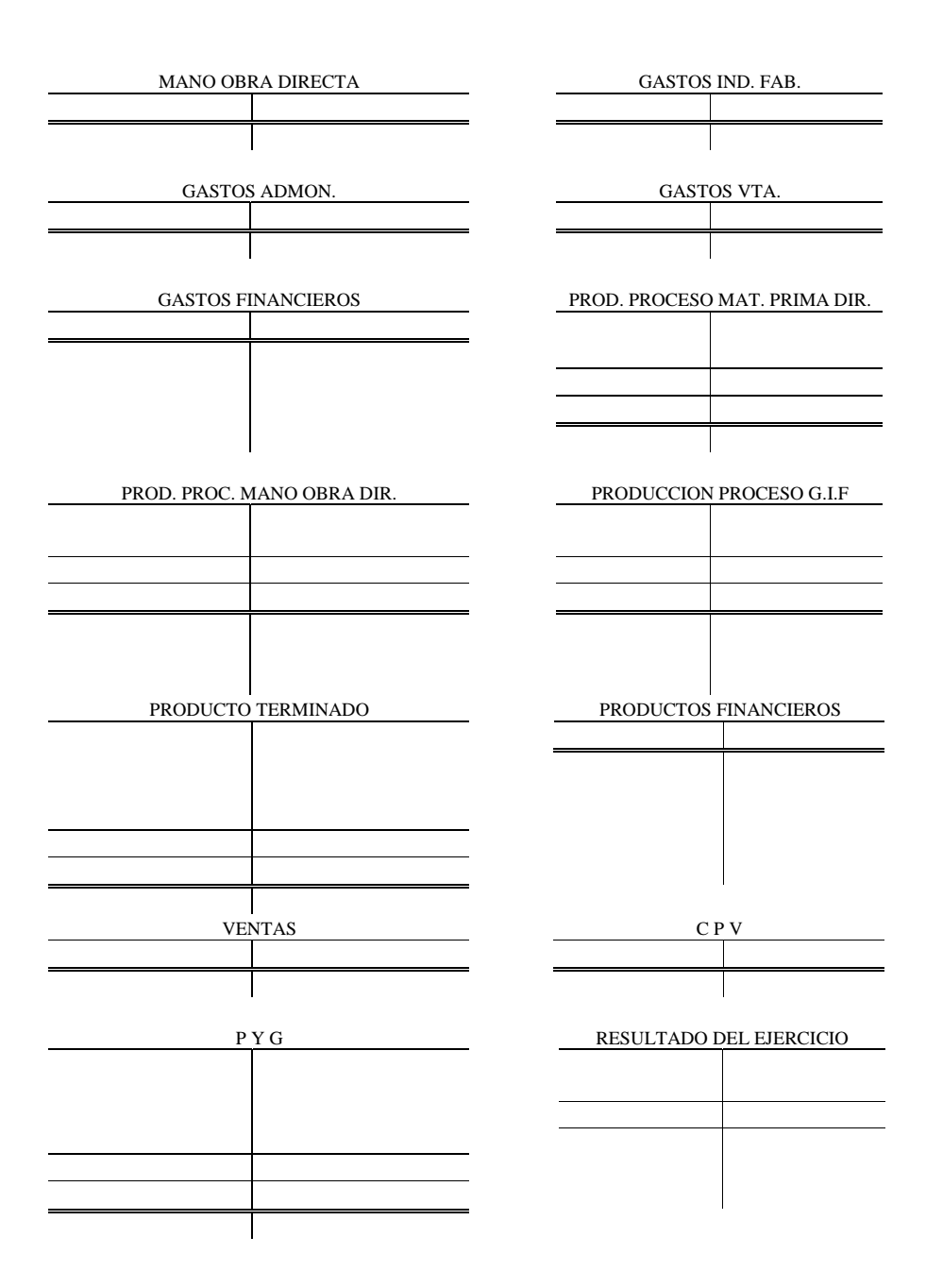

47

# **SEGUNDO PASO ESTADOS FINANCIEROS.**

# **1) ESTADO CONJUNTO DEL C.P.V.**

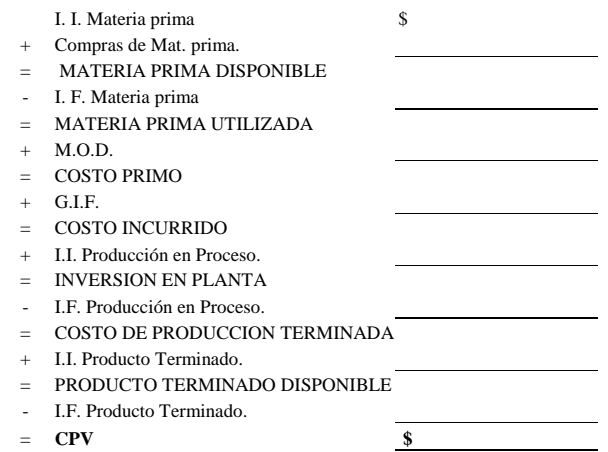

# **2) ESTADO DE RESULTADOS**

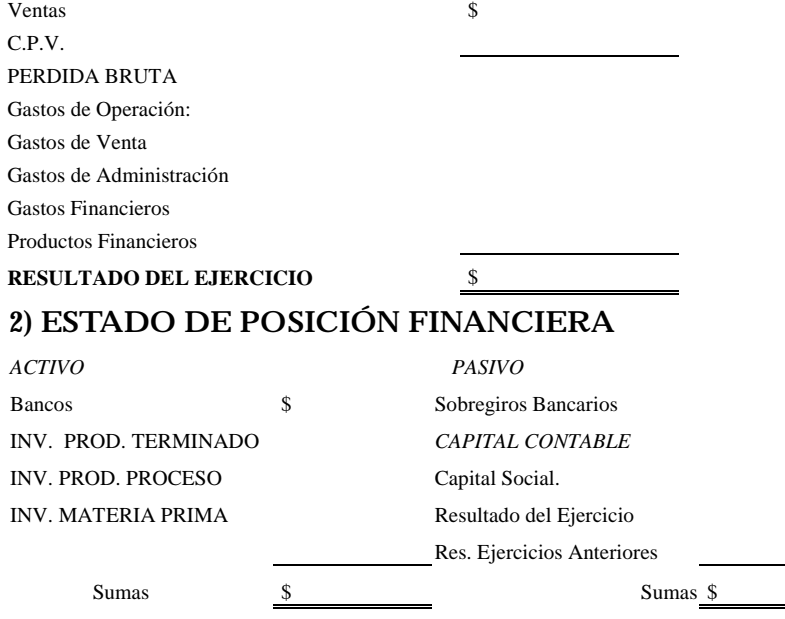

 $\overline{\phantom{0}}$ 

# **CAPITULO 6 SISTEMA DE COSTOS COMPLETOS**

# **a) CON UN SOLO PROCESO**

Teniendo el conocimiento teórico y considerando las propias características del sistema, ya vistas en las sesiones correspondientes de clases, procedemos entonces a analizar algunos casos prácticos del sistema.

Recordemos algunos de los puntos importantes del Sistema de Costos Completos:

- Se utiliza el Sistema de Control de Inventarios Perpetuos,
- Constantes o Continuos.
- Puede llegar a utilizar también el Sistema de Control de Inventarios denominado «Detallistas».
- Controla Unidades
- Utiliza kárdex, tanto en materias primas directas como en productos terminados.
- Al utilizar kárdex, controlando las unidades, también se recomienda utilizar algún método de valuación.
- ˇ Al utilizar un método de valuación, puede elegirse alguno de los que pueden ofrecer desventajas.
- Con los controles anteriormente mencionados, ofrece la **ventaja de poder determinar el costo unitario.**
- El costo unitario se determina mediante la fórmula universal: **c.u. = Inversión/Prod. Equivalente.**
- ˇ La desventaja que encierra los puntos anteriormente comentados, es única: **administrativamente es caro**, lo que significa que para un buen funcionamiento es necesario invertir demasiados recursos.

 El primer ejercicio a realizar, como se habrá notado en los ejercicios de «Incompletos», también recibe un nombre completo, el cual se enuncia a continuación:

### EJERCICIO Nº 1 SISTEMA DE COSTOS HISTORICO, POR PROCESOS, ABSORBENTE, COMPLETO

#### **I**NFORME DE PRODUCCION

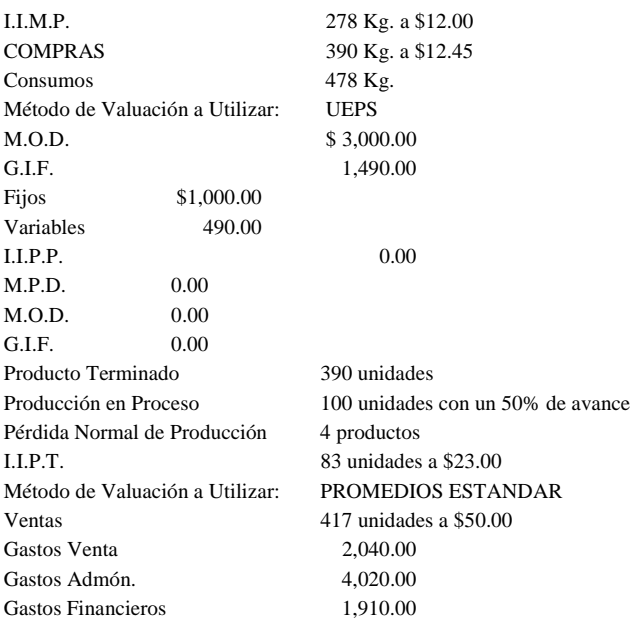

Se pide:

- 1.- Valuar la(s) materia(s) prima(s) utilizadas en el proceso.
- 2.- Determinar el costo unitario y el de producción, utilizando las cédulas correspondientes.
- 3.- Determinar la utilidad o la pérdida contablemente, utilizando esquemas de mayor.
- 4.- Formular los 3 Estados Financieros básicos.

#### *PASO 1.- VALUACION DE MATERIA PRIMA*

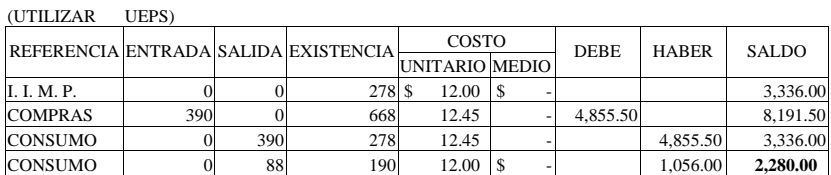

#### *PASO 2.- DESARROLLO DE CEDULAS*

#### *CEDULA I.- DETERMINACION DE PRODUCCION EQUIVALENTE*

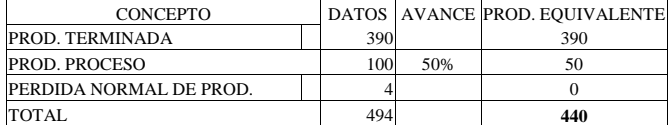

#### *CEDULA II.- DETERMINACION DEL COSTO UNITARIO*

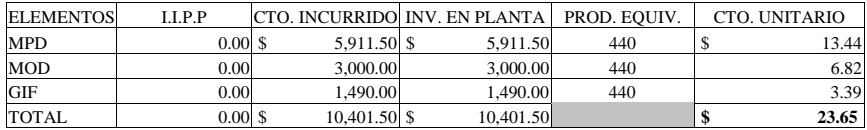

#### *CEDULA III.- VALUACION DE LA PRODUCCION*

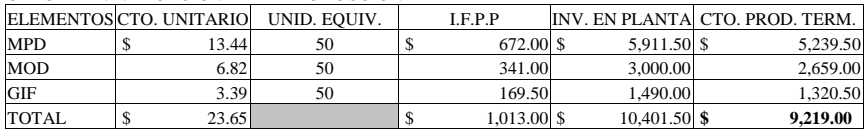

#### *PASO 3.- VALUACION DE LA TARJETA DE PRODUCTO TERMINADO (POR PROMEDIOS*

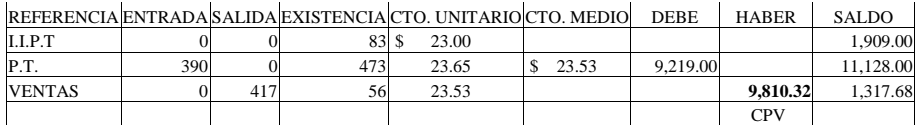

## **PASO 4 REGISTRO CONTABLE EN ESQUEMAS DE MAYOR**

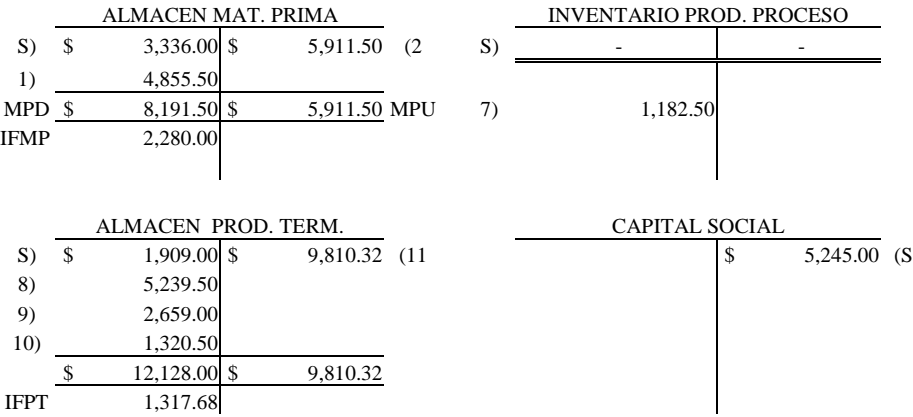

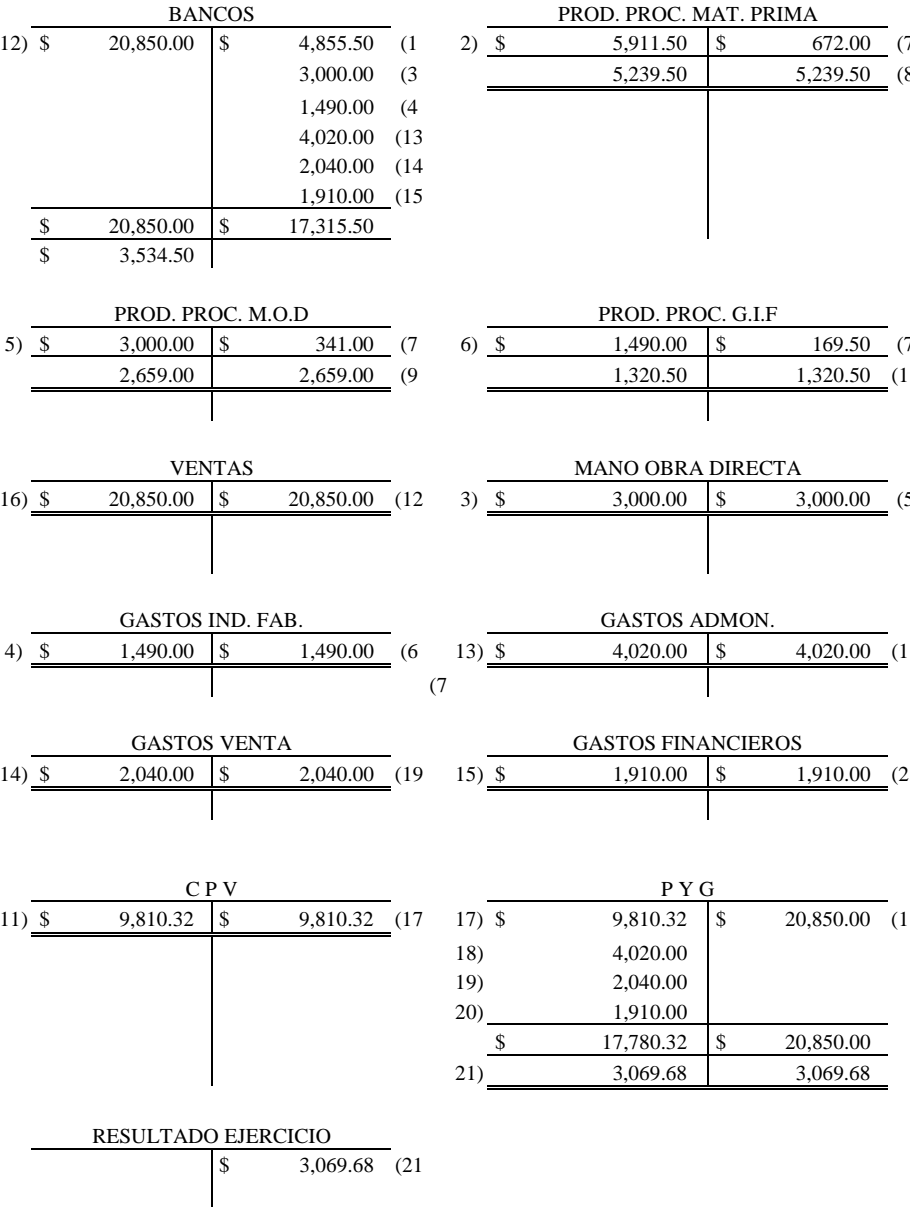

# PASO 5 FORMULACION DE ESTADOS FINANCIEROS

# **1) ESTADO CONJUNTO DEL COSTO DE PRODUCCIÓN DE LO VENDIDO**

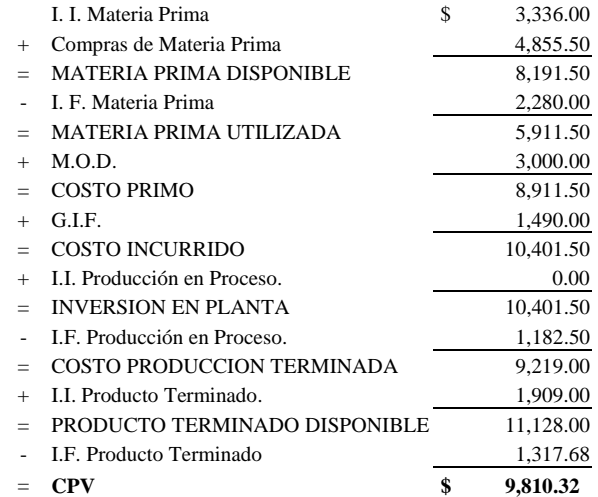

# **2) ESTADO DE RESULTADOS**

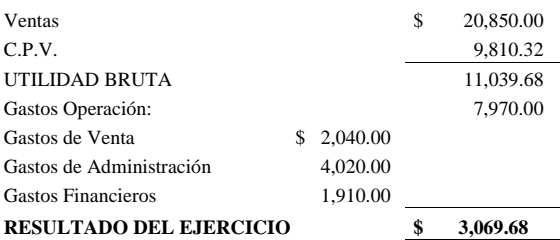

# **3) ESTADO DE POSICIÓN FINANCIERA**

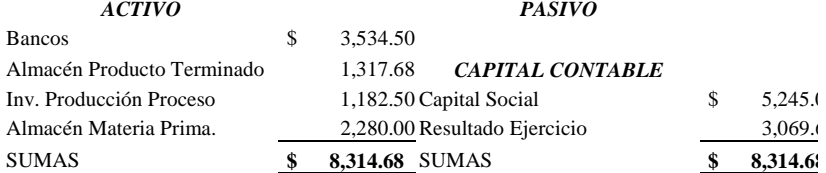

# **EJERCICIO Nº 2 SEGUNDO PERIODO**

Tomando en cuenta el resultado y los valores finales del período anterior, a continuación se presenta el siguiente periodo, adicionando algunos datos que se presentan en el siguiente

### INFORME DE PRODUCCIÓN

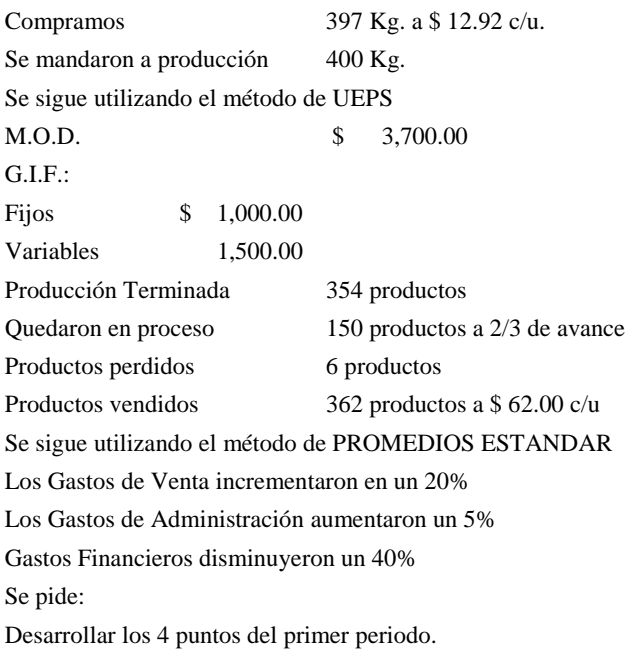

# **PASO 1 VALUACIÓN DE LA MATERIA PRIMA**

# IGUALMENTE, SEGUIREMOS UTILIZANDO EL METODO DE VALUACIÓN DE UEPS

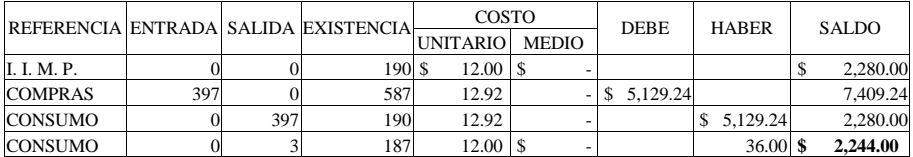

# **PASO 2 DESARROLLO DE CEDULAS**

#### *CEDULA I.- DETERMINACION DE LA PRODUCCION EQUIVALENTE*

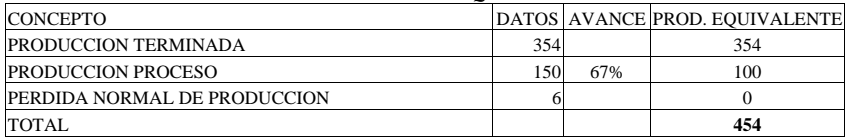

#### *CEDULA II.- DETERMINACION DEL COSTO UNITARIO*

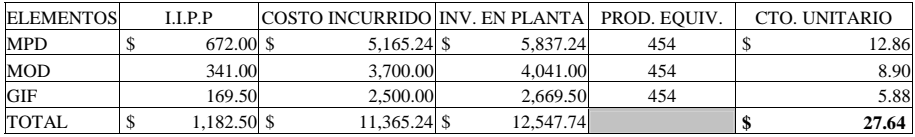

#### *CEDULA III.- VALUACION DE LA PRODUCCION*

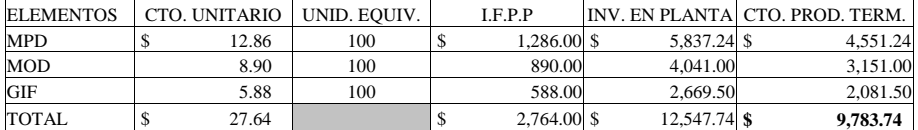

# **PASO 3 VALUACIÓN DEL PRODUCTO TERMINADO**

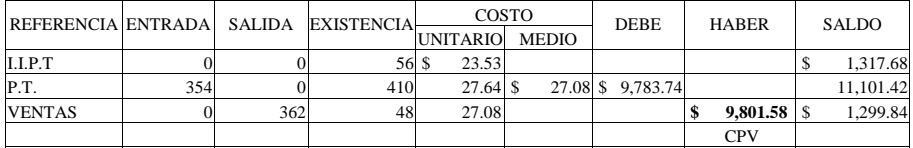

# **PASO 4 DESARROLLO CONTABLE EN ESQUEMAS DE MAYOR**

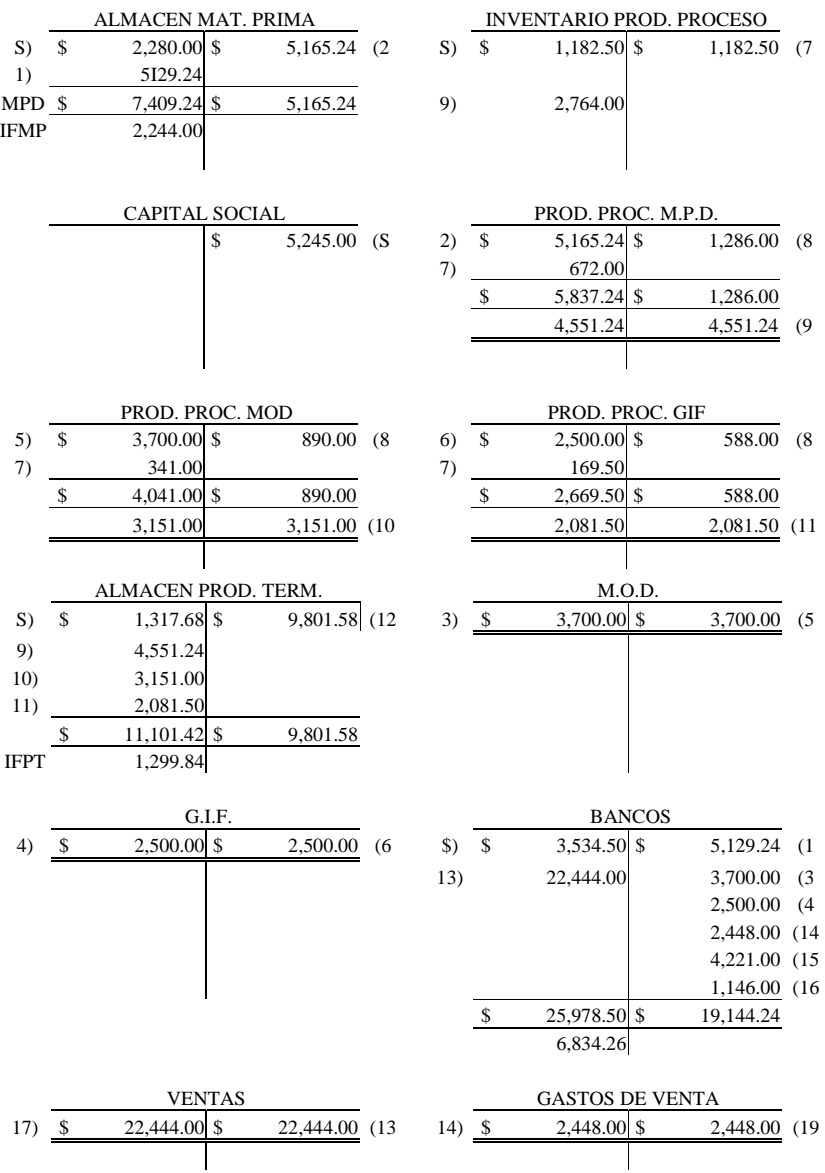

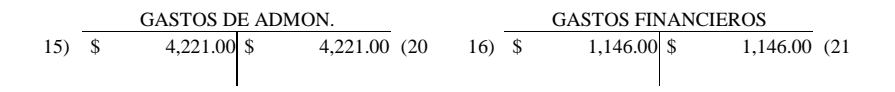

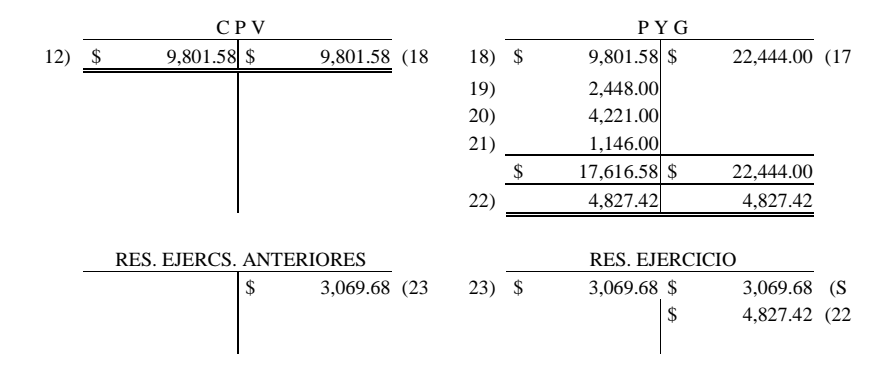

## **PASO 5 FORMULACION DE ESTADOS FINANCIEROS**

# **1) ESTADO CONJUNTO DEL COSTO DE PRODUCCIÓN DE LO VENDIDO**

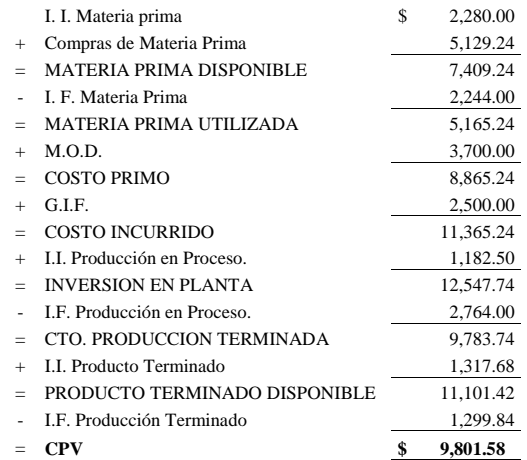

# **2) ESTADO DE RESULTADOS**

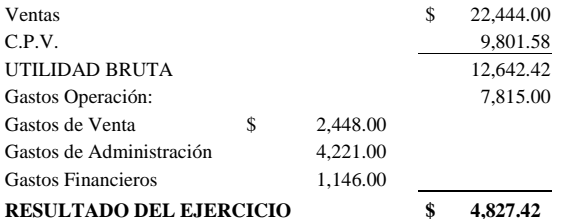

# **3) ESTADO DE POSICIÓN FINANCIERA.**

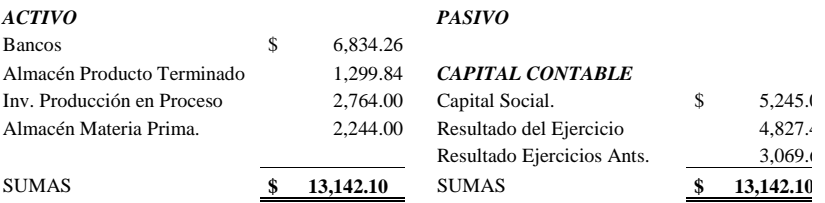

## **EJERCICIO Nº 3 SEGUNDO PERIODO (HIPOTÉTICO)**

A continuación se presenta otro informe, para desarrollarlo considerándolo segundo periodo; no es que se duplique un periodo, simplemente, para practicar, se consideran otros valores adicionando a los finales obtenidos en el primer periodo.

Al igual que en incompletos, la solución a este caso, se tiene resuelto en el manual del maestro, por lo que se recomienda realizarlo y al final, comparar los resultados obtenidos. Con las diferencias obtenidas, desarrollar una lluvia de ideas, así como llegar a la conclusión final.

### INFORME DE PRODUCCIÓN

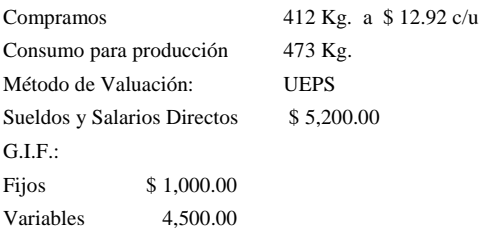

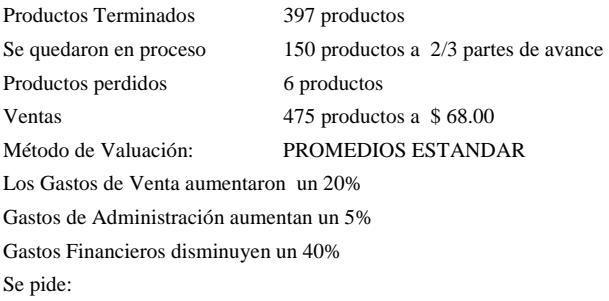

Desarrollar los mismos 4 puntos solicitados.

# **VALUACIÓN DE LA MATERIA PRIMA.**

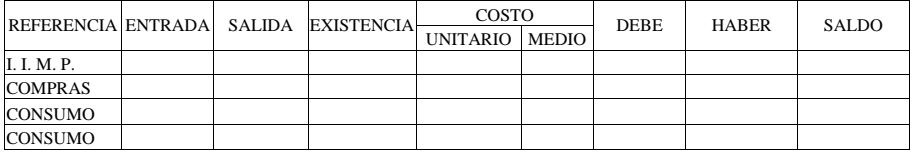

# **DESARROLLO DE CEDULAS**

#### **CEDULA I DETERMINACIÓN DE LA PRODUCCIÓN EQUIVALENTE**

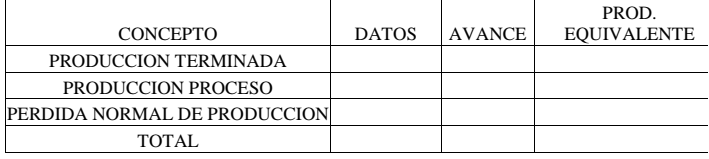

## **CEDULA II DETERMINACIÓN DEL COSTO UNITARIO**

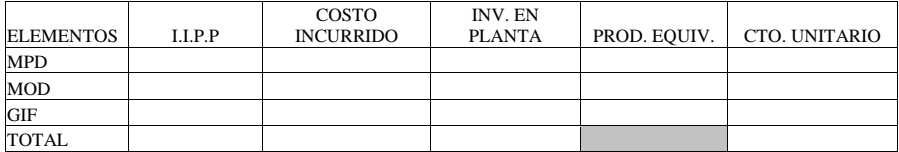

# **CEDULA III VALUACIÓN DE LA PRODUCCIÓN**

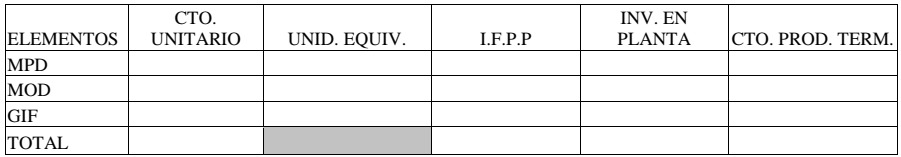

# **VALUACIÓN DEL PRODUCTO TERMINADO**

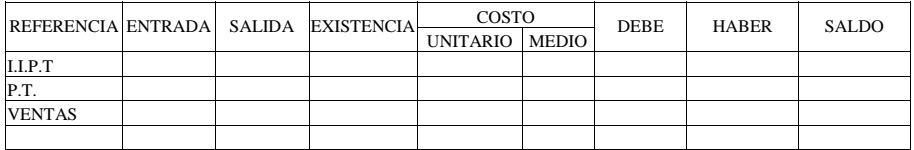

# **DESARROLLO CONTABLE EN ESQUEMAS DE MAYOR**

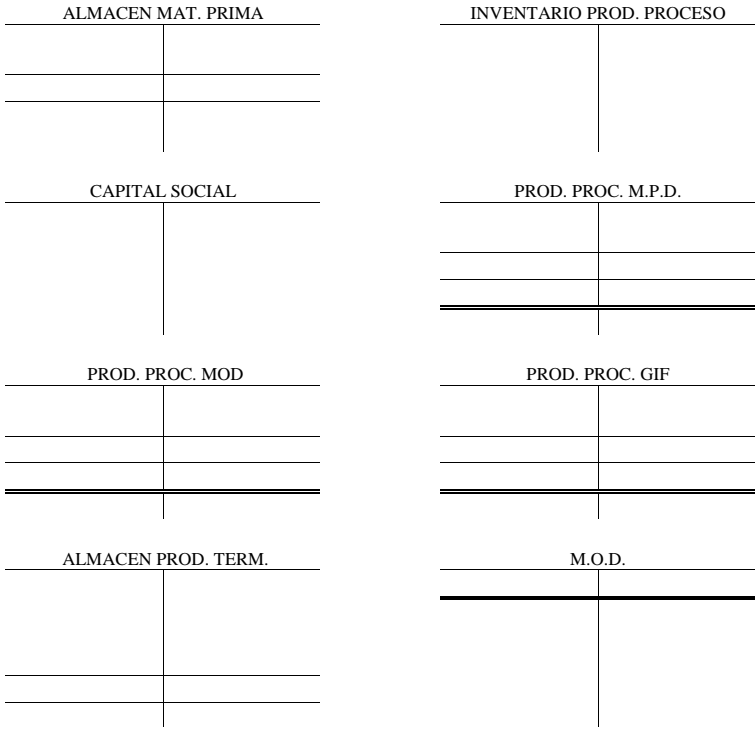

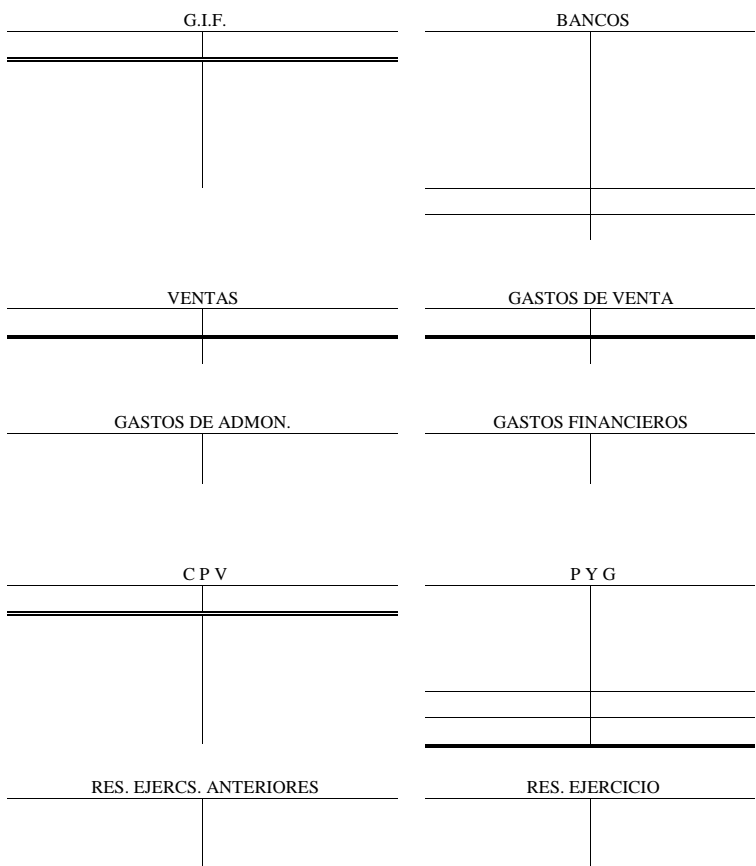

# **ESTADOS FINANCIEROS**

# **ESTADO CONJUNTO DEL COSTO DE PRODUCCIÓN DE LO VENDIDO**

#### I. I. Materia prima

+ Compras de Materia Prima = MATERIA PRIMA DISPONIBLE - I. F. Materia Prima = MATERIA PRIMA UTILIZADA + M.O.D. = COSTO PRIMO  $+$  G.I.F. = COSTO INCURRIDO + I.I. Producción en Proceso. = INVERSIÓN EN PLANTA I F P d ió P

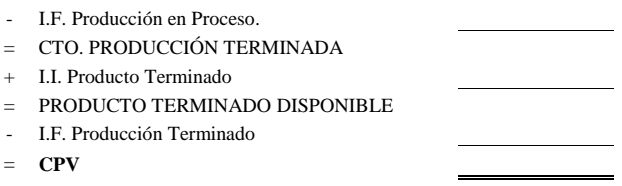

#### **ESTADO DE RESULTADOS**

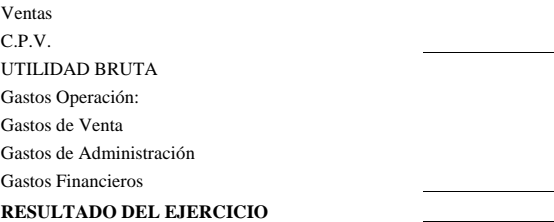

# **ESTADO DE POSICIÓN FINANCIERA**

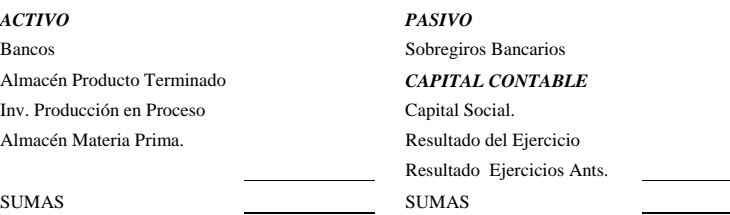

# **b) SISTEMA DE COSTOS POR DOS PROCESOS**

Tomando en cuenta la parte teórica ya analizada en las sesiones de clase, a continuación se presentan los casos prácticos relacionados con el sistema de costos por procesos, en el que un producto o varios productos se desarrollan con la participación de dos o mas procesos.

Sin embargo, se recordarán algunos conceptos de los más comunes que se utilizan en el caso de un Sistema de dos procesos.

### **CONCEPTO «A EN B»**

Son los productos que han sido enviados del primer proceso al segundo para su avance y convertirlos en producto terminado.

Dicho de otra forma, son los productos que «B» recibe que han sido concluido por el proceso «A».

#### **CONCEPTO «B EN B»**

Conclusión del producto y el cual contiene las erogaciones desde el arranque hasta la conversión en producto terminado.

Si hubiese otro proceso, entonces nos encontraríamos otro concepto que lo pudiésemos denominar «B en C» y así sucesivamente.

#### CARACTERISTICAS

- Cada uno tiene sus propias erogaciones (MP, MO y GIF).
- Independencia ( no se pueden pasar ni recibir productos inconclusos ).
- Ambos deben determinar su producción equivalente.

## EJEMPLO: DETERMINAR PRODUCCIÓN EQUIVALENTE PARA EL PROCESO «A» Y PARA EL PROCESO «B»

# **PROCESO «A»**

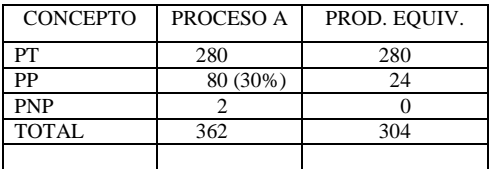

### **PROCESO «B»**

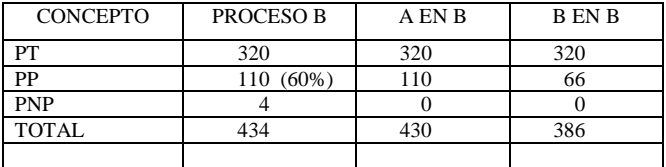

Con el fin de entender mejor el porqué de los valores que presenta la casilla de A en B, partamos del siguiente razonamiento:

El caso a analizar es el de una pastelería, la cual, para producir un producto terminado, debe pasar por dos procesos: el primero se dedica a hornear el pan, mientras que el segundo se encarga de la decoración del pan, para convertirlo en un atractivo pastel.

- 1.- El primer proceso (A) termina el pan y el total de panes terminados se envían al segundo proceso (B) para su decorado y por consiguiente, terminado.
- 2.- El segundo proceso los termina y entonces los envía a Productos Terminados.
- 3.- Si el segundo proceso realiza pasteles, entonces todos, absolutamente todos, forzosamente tendrán que estar terminados del primer proceso, significando ello que para estar en «B», tendrán que estar terminados completamente de «A».

# **CASO PRÁCTICO Nº 1. PRIMER PERIODO**

# **SISTEMA DE COSTOS POR PROCESOS, HISTORICO, ABSORBENTE, COMPLETO**

# **INFORME DE PRODUCCIÓN**

# **PROCESO A**

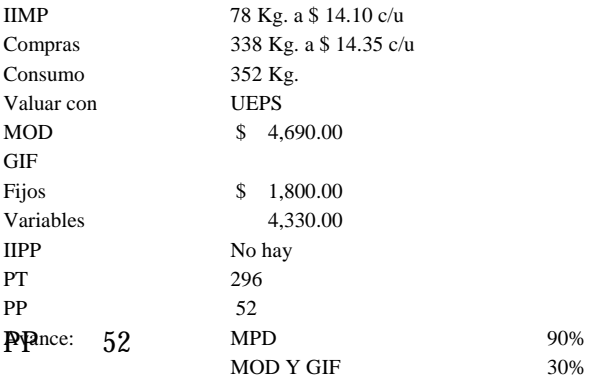

# **PROCESO B**

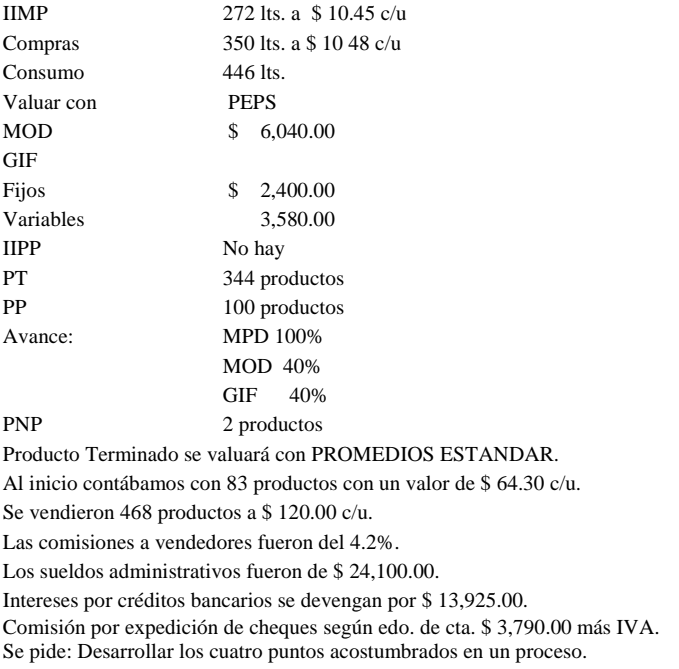

**Nota:** el caso prevé el uso de distintos métodos de valuación, el objetivo es practicar con tres de ellos, que son los más comunes, sin embargo, es importante hacer la aclaración que siguiendo estrictamente los principios de contabilidad, no es posible su combinación, pues no habría consistencia en los valores reflejados.

### **DESARROLLO DEL PROCESO «A»**

### **PRIMER PASO VALUACIÓN DE LA MATERIA PRIMA. (UTILIZAR UEPS)**

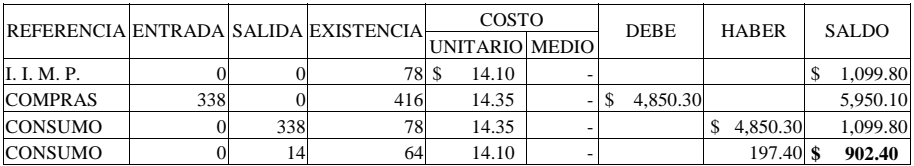

# **SEGUNDO PASO.- DESARROLLO DE CEDULAS**

# **CEDULA I DETERMINACIÓN DE LA PRODUCCIÓN EQUIVALENTE**

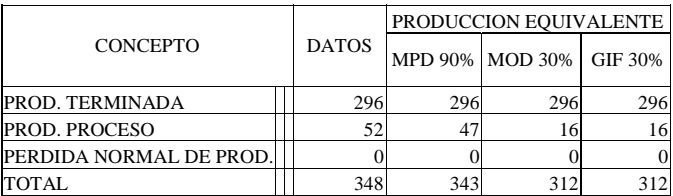

### **CEDULA II DETERMINACIÓN DEL COSTO UNITARIO**

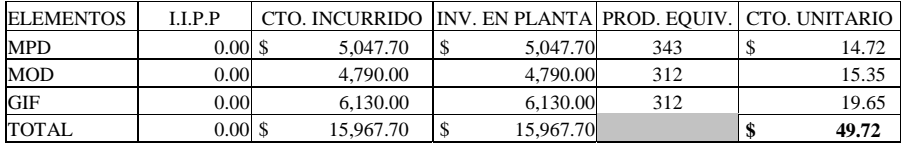

## **CEDULA III VALUACIÓN DE LA PRODUCCIÓN**

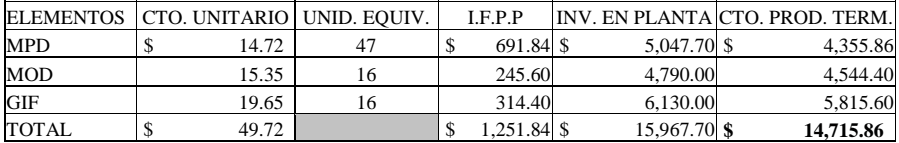

#### **DESARROLLO DEL PROCESO «B»**

#### **PRIMER PASO VALUACIÓN DE LA MATERIA PRIMA (UTILIZAR PEPS)**

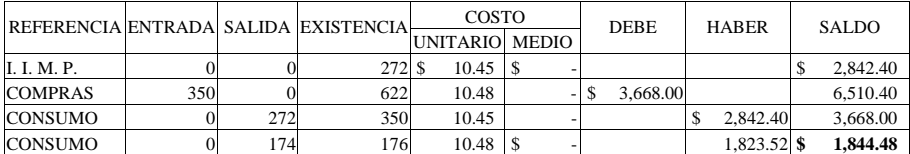

# **SEGUNDO PASO.- DESARROLLO DE CEDULAS**

# **CEDULA I DETERMINACIÓN DE LA PRODUCCIÓN EQUIVALENTE**

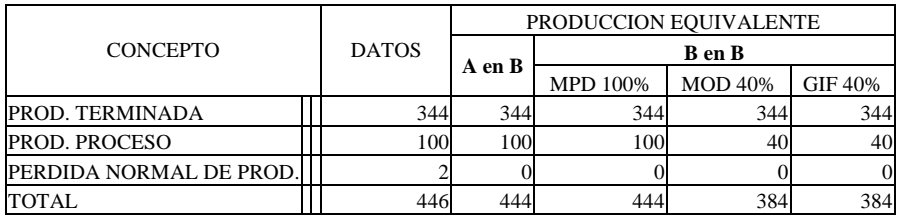

### **CEDULA II DETERMINACIÓN DEL COSTO UNITARIO.**

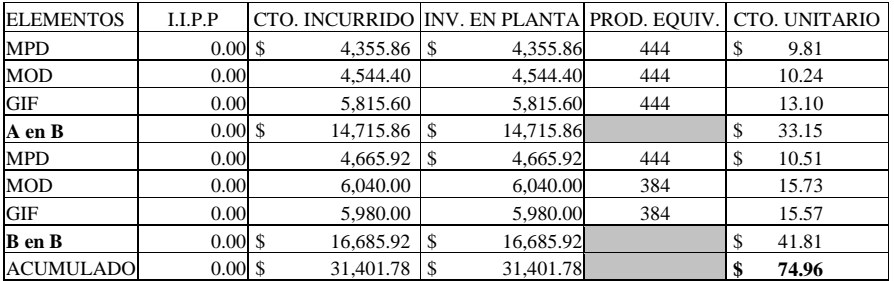

Debido a que el tamaño de las cédulas en dos procesos es demasiado extensa, la cédula III se presenta en la siguiente hoja completa, ya que de otra forma, presentándola en esta página, quedaría cortada.

# **CEDULA III.- VALUACIÓN DE LA PRODUCCIÓN.**

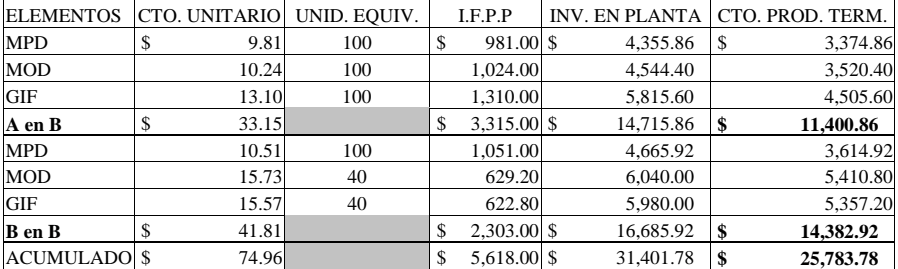

# **CEDULA IV.- RESUMEN**

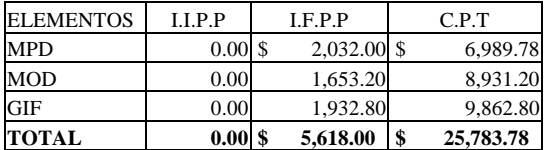

# **TERCER PASO.- VALUACIÓN DEL PRODUCTO TERMINADO (UTILIZAR PROMEDIOS ESTANDAR)**

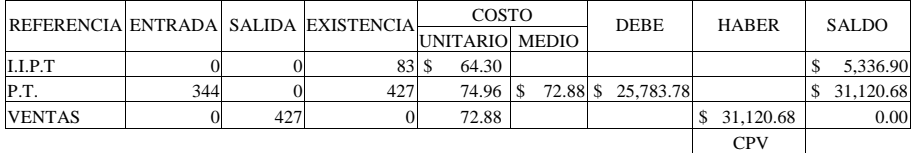

# **CUARTO PASO.- DESARROLLO CONTABLE EN ESQUEMAS DE MAYOR**

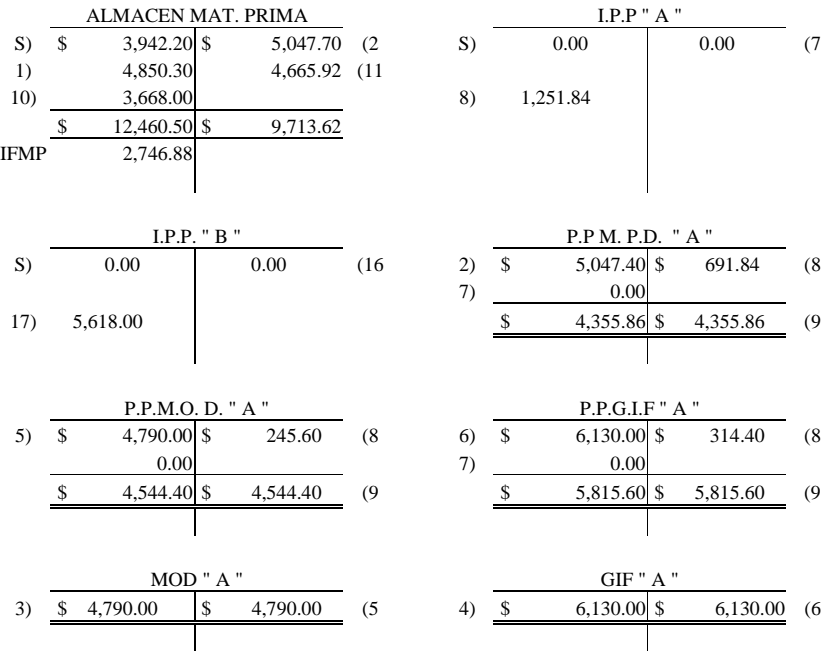

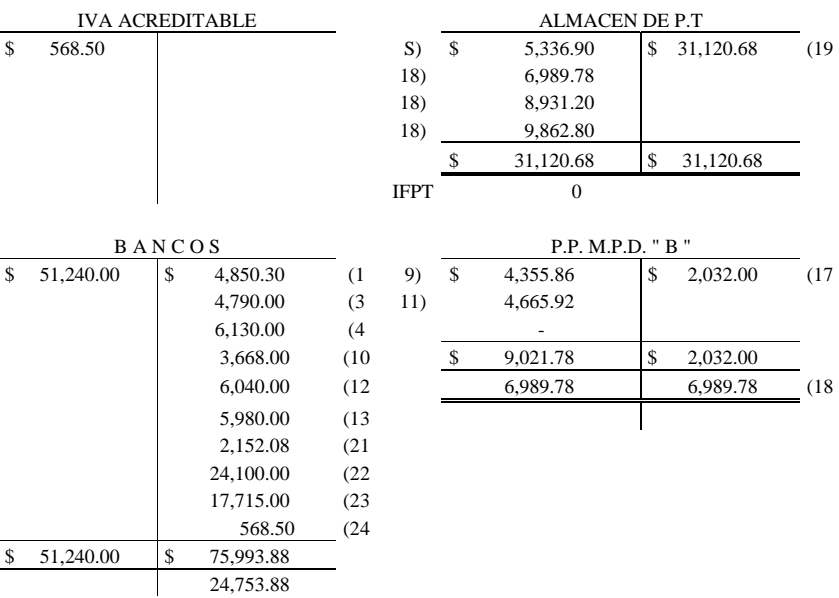

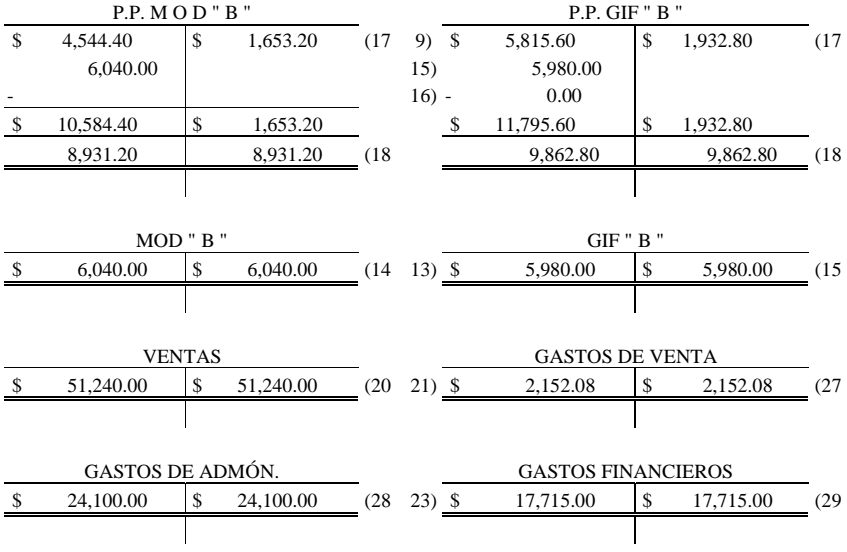

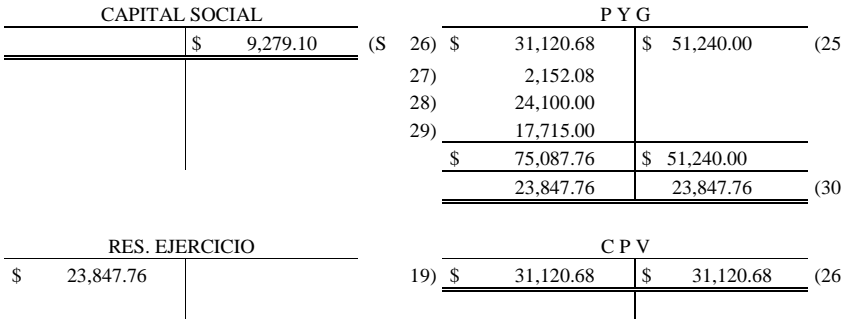

#### **QUINTO PASO.- FORMULACION DE ESTADOS FINANCIEROS**

# **1) ESTADO CONJUNTO DEL COSTO DE PRODUCCIÓN DE LO VENDIDO**

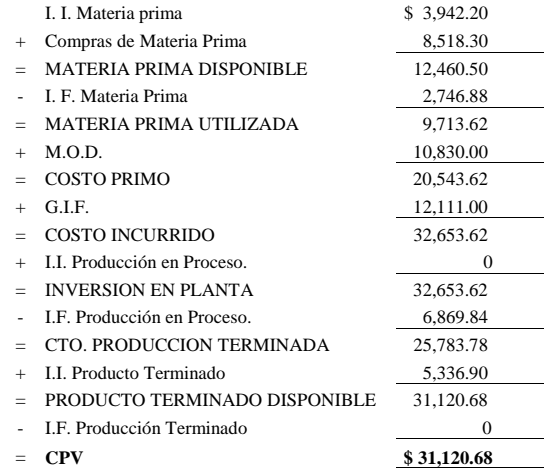

#### **1) ESTADO DE RESULTADOS**

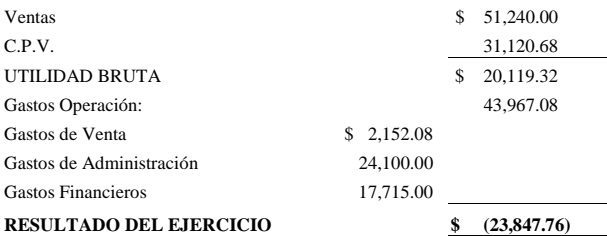

# **3) ESTADO DE POSICIÓN FINANCIERA**

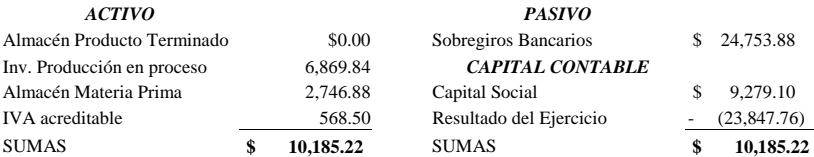

### **EJERCICIO Nº 2 PRIMER PERIODO**

#### **INFORME DE PRODUCCIÓN.**

## **SISTEMA DE COSTOS HISTORICO, POR PROCESOS, COMPLETO, ABSORBENTE,**

#### **PROCESO A**

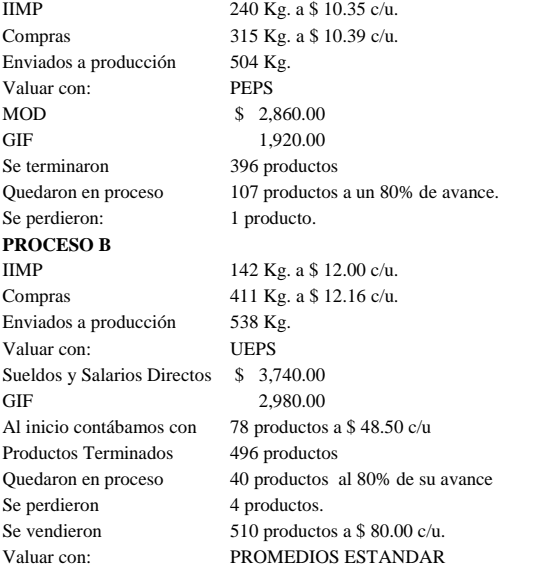

Los Gastos de Venta representan el 17% del total de las ventas Gastos de admón.: Incremento del 40% en relación con los gastos de venta. Intereses pagados a instituciones de crédito por \$ 11,400.00 Se pide: los 4 puntos desarrollados en los ejercicios anteriores.

71

## **PROCESO «A».**

# **VALUCACIÓN DE LA MATERIA PRIMA (UEPS)**

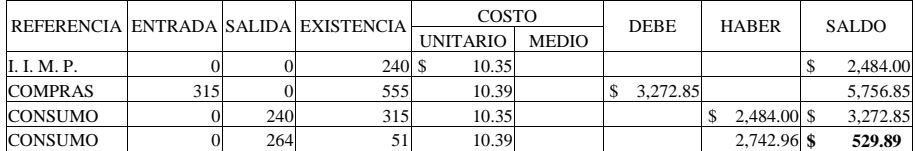

## **CEDULA I.- DETERMINACION DE PRODUCCION EQUIVALENTE**

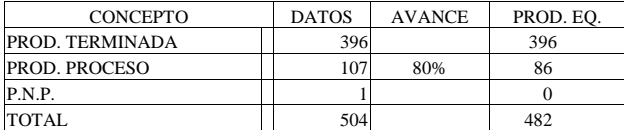

# **CEDULA II.-DETERMINACIÓN DEL COSTO UNITARIO**

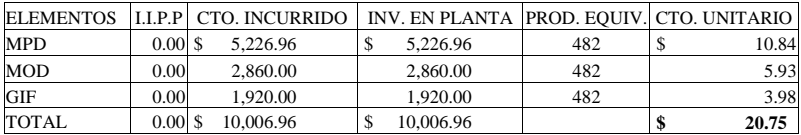

# **CEDULA III.- VALUACIÓN DE LA PRODUCCION**

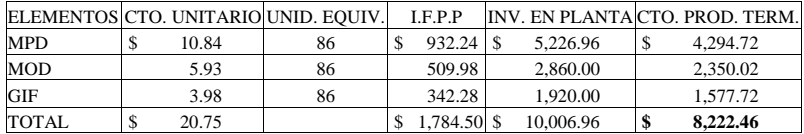

### **PROCESO «B».**

# **VALUACIÓN DE LA MATERIA PRIMA (UTILIZAR PEPS)**

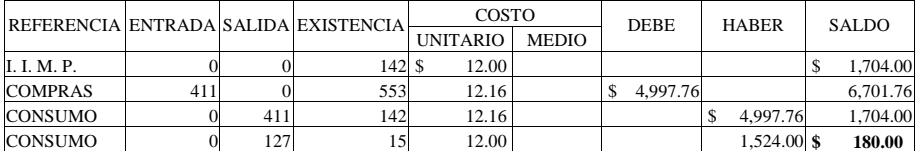

# **CEDULA I.- DETERMINACIÓN DE PRODUCCION EQUIVALENTE**

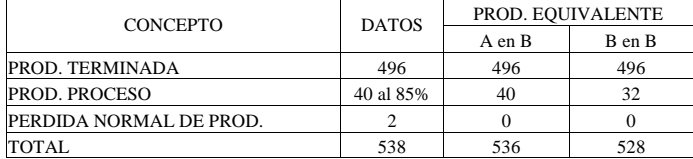

# **CEDULA II.- DETERMINACIÓN DEL COSTO UNITARIO**

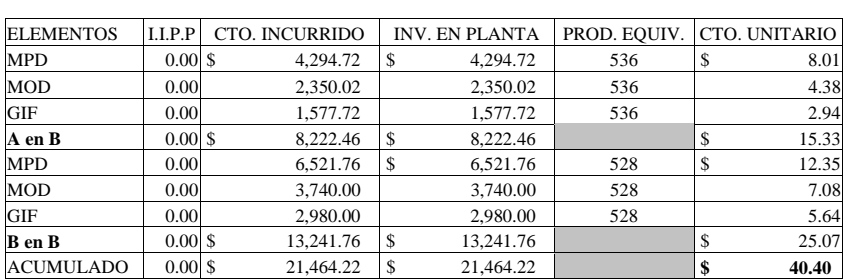

# **CEDULA III.- VALUACIÓN DE LA PRODUCCION**

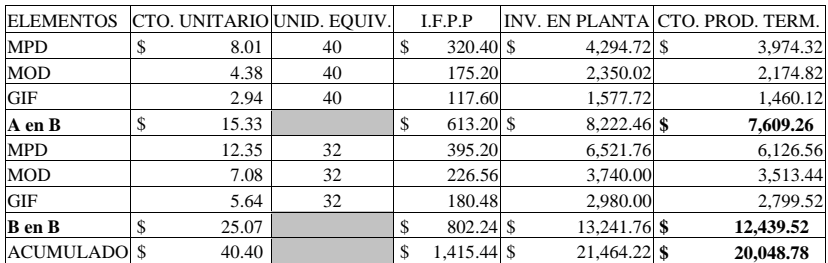

# **CEDULA IV.- RESUMEN**

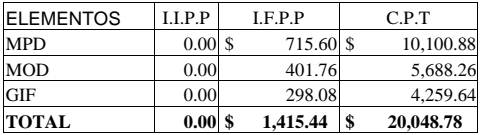

# **VALUACIÓN DEL PRODUCTO TERMINADO**

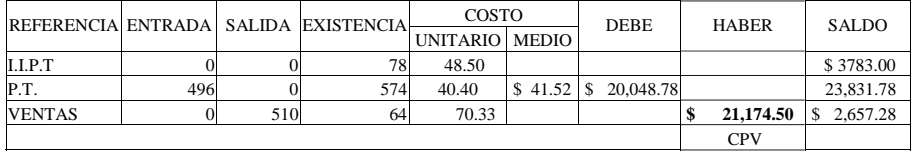

# **DESARROLLO CONTABLE**

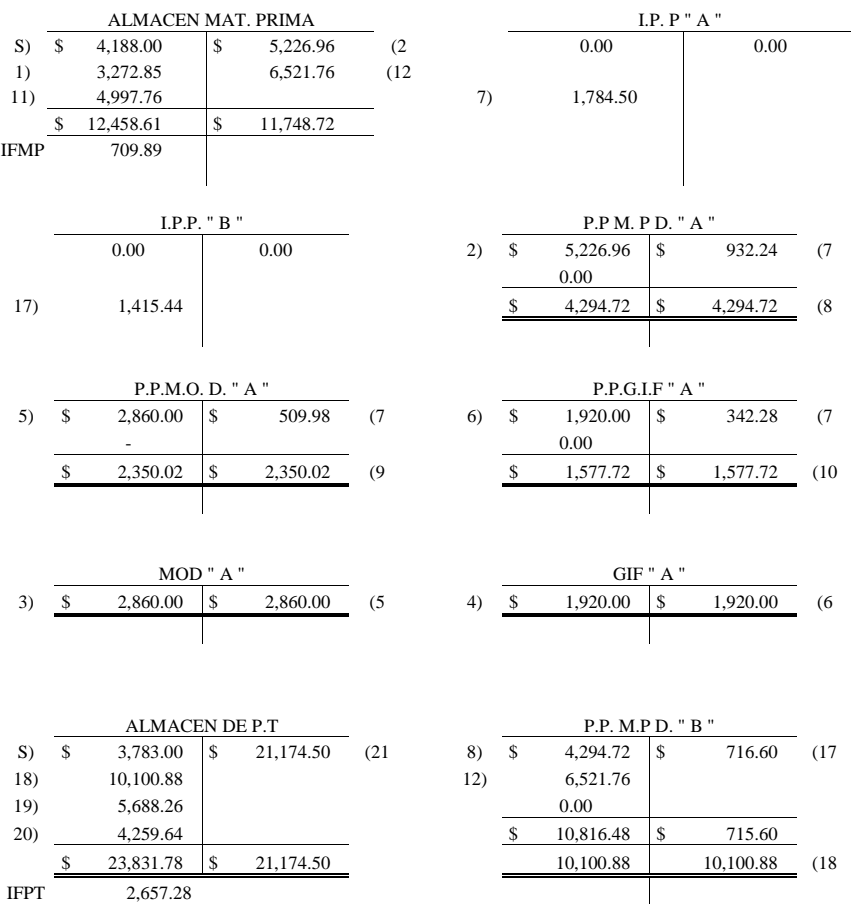

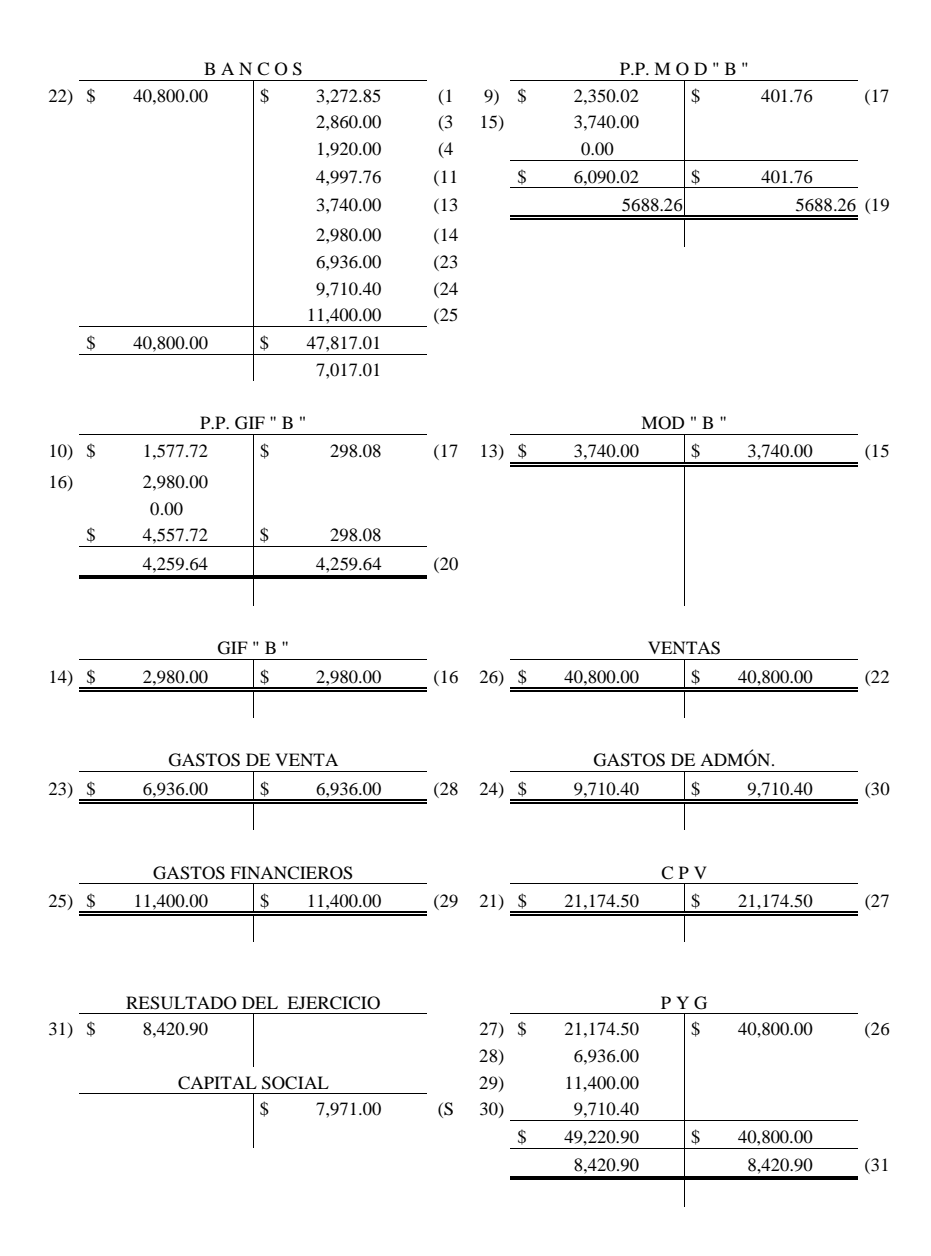

75

# **ESTADOS FINANCIEROS**

# **1.- ESTADO CONJUNTO DEL COSTO DE PRODUCCIÓN DE LO VENDIDO**

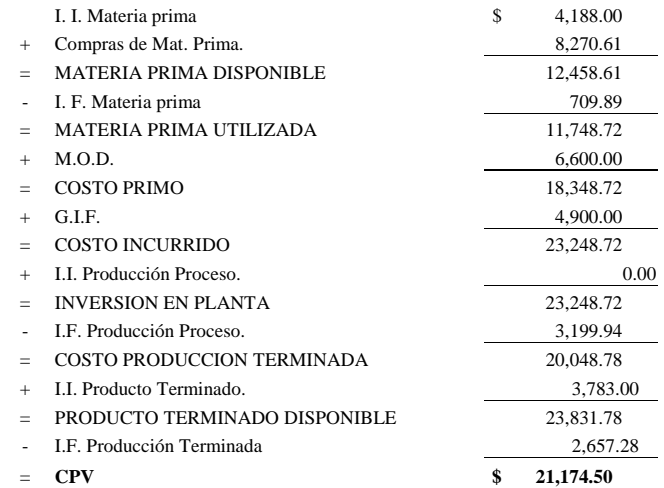

# **2.- ESTADO DE RESULTADOS**

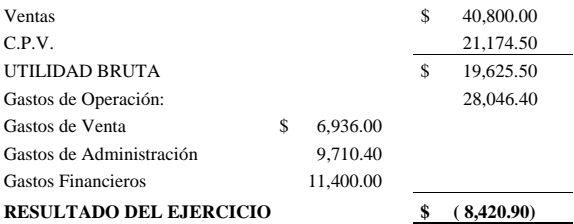

# **3.- ESTADO DE POSICIÓN FINANCIERA**

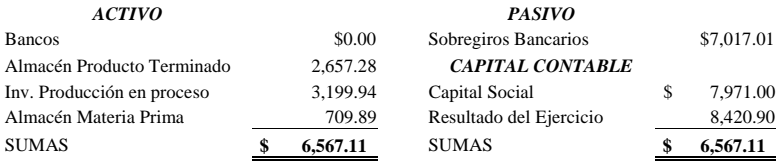
### **EJERCICIO Nº 3 DESARROLLO DEL SEGUNDO PERIODO**

Con los datos finales del periodo pasado (ejercicio uno), desarrollaremos el siguiente periodo, lo que significa que daremos continuidad, agregando algunos datos en el siguiente

#### INFORME DE PRODUCCIÓN **SISTEMA DE COSTOS POR PROCESOS, HISTORICO, COMPLETO, ABSORBENTE**

#### **PROCESO A**

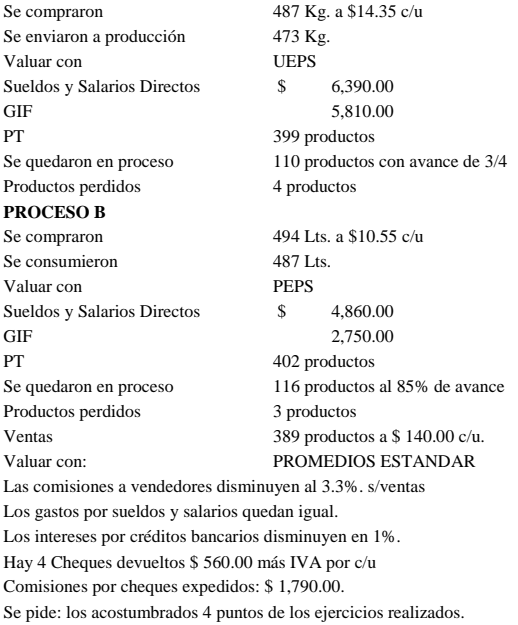

# **DESARROLLO DEL PROCESO «A»**

## **VALUACIÓN DE LA MATERIA PRIMA. (UTILIZAR METODO DE VALUACIÓN DE U.E.P.S.)**

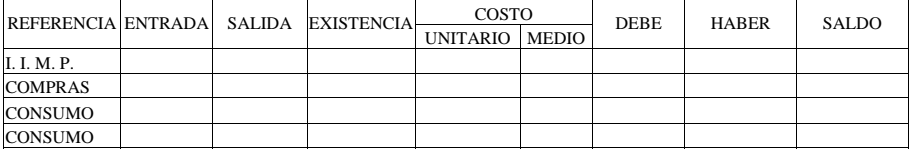

## **DESARROLLO DE CEDULAS.**

## **CEDULA I.- DETERMINACIÓN DE LA PRODUCCIÓN EQUIVALENTE**

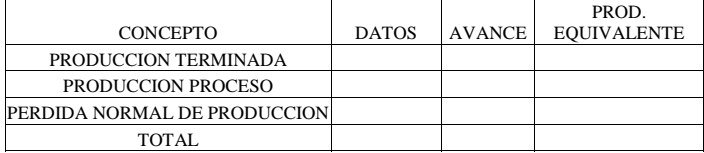

## **CEDULA II.- DETERMINACIÓN DEL COSTO UNITARIO**

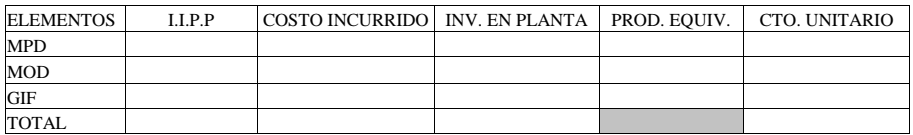

## **CEDULA III.- VALUACIÓN DE LA PRODUCCIÓN**

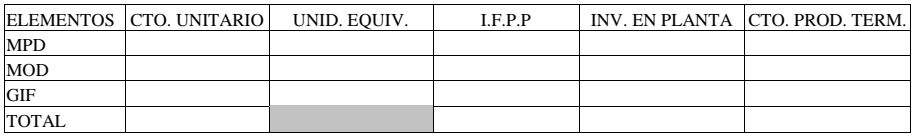

#### **PROCESO «B»**

#### **VALUACIÓN DE LA MATERIA PRIMA. (UTILIZAR METODO DE VALUACIÓN DE P.E.P.S.)**

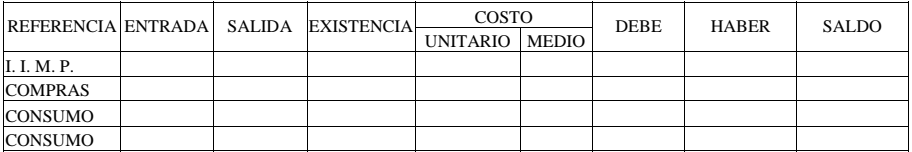

# **CEDULA I.- DETERMINACIÓN DE LA PRODUCCIÓN EQUIVALENTE**

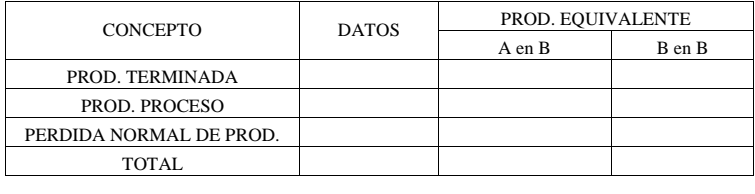

# **CEDULA II.- DETERMINACIÓN DEL COSTO UNITARIO.**

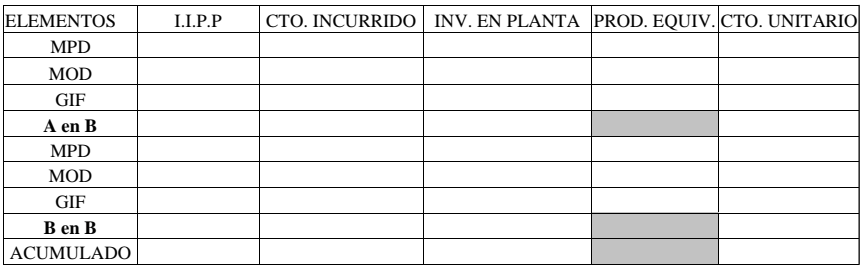

# **CEDULA III.- VALUACIÓN DE LA PRODUCCIÓN**

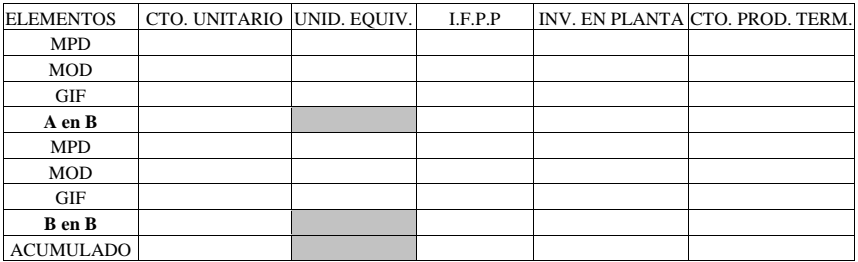

## **CEDULA IV.- RESUMEN**

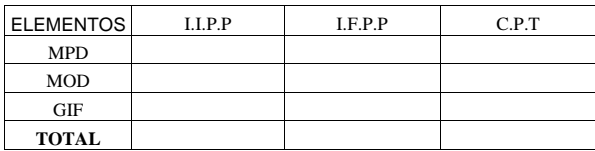

# **VALUACIÓN DEL PRODUCTO TERMINADO.**

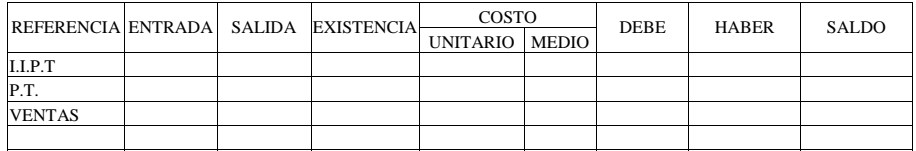

## **DESARROLLO CONTABLE EN ESQUEMAS DE MAYOR.**

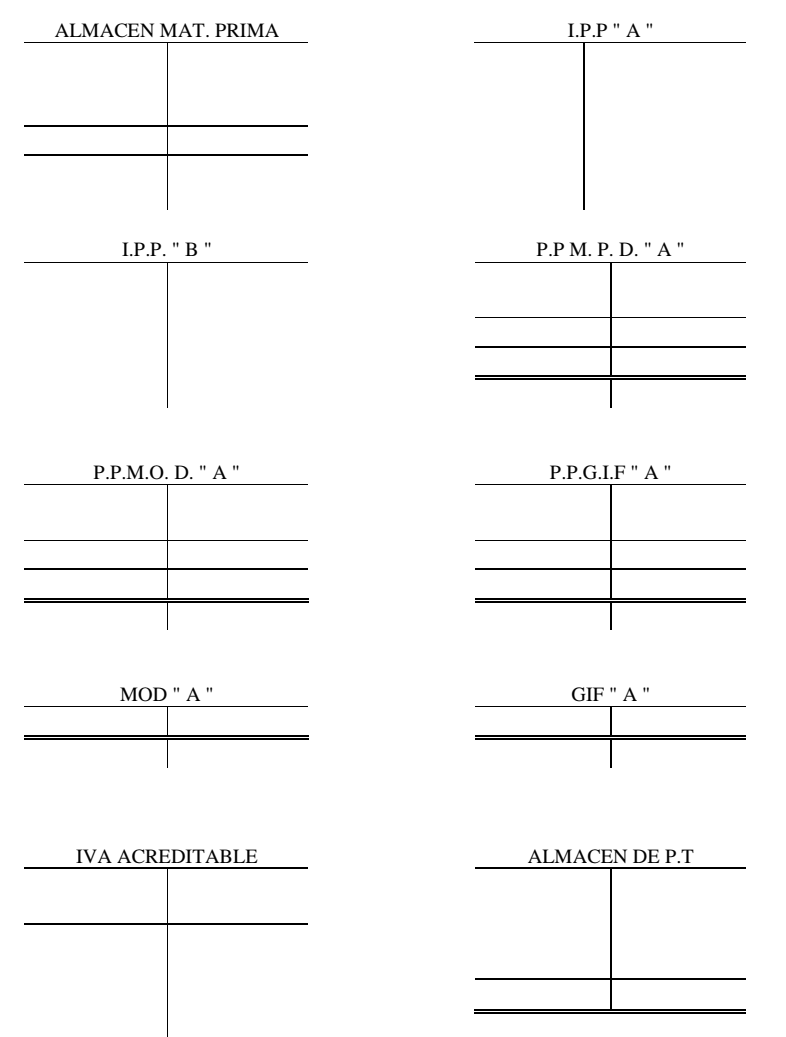

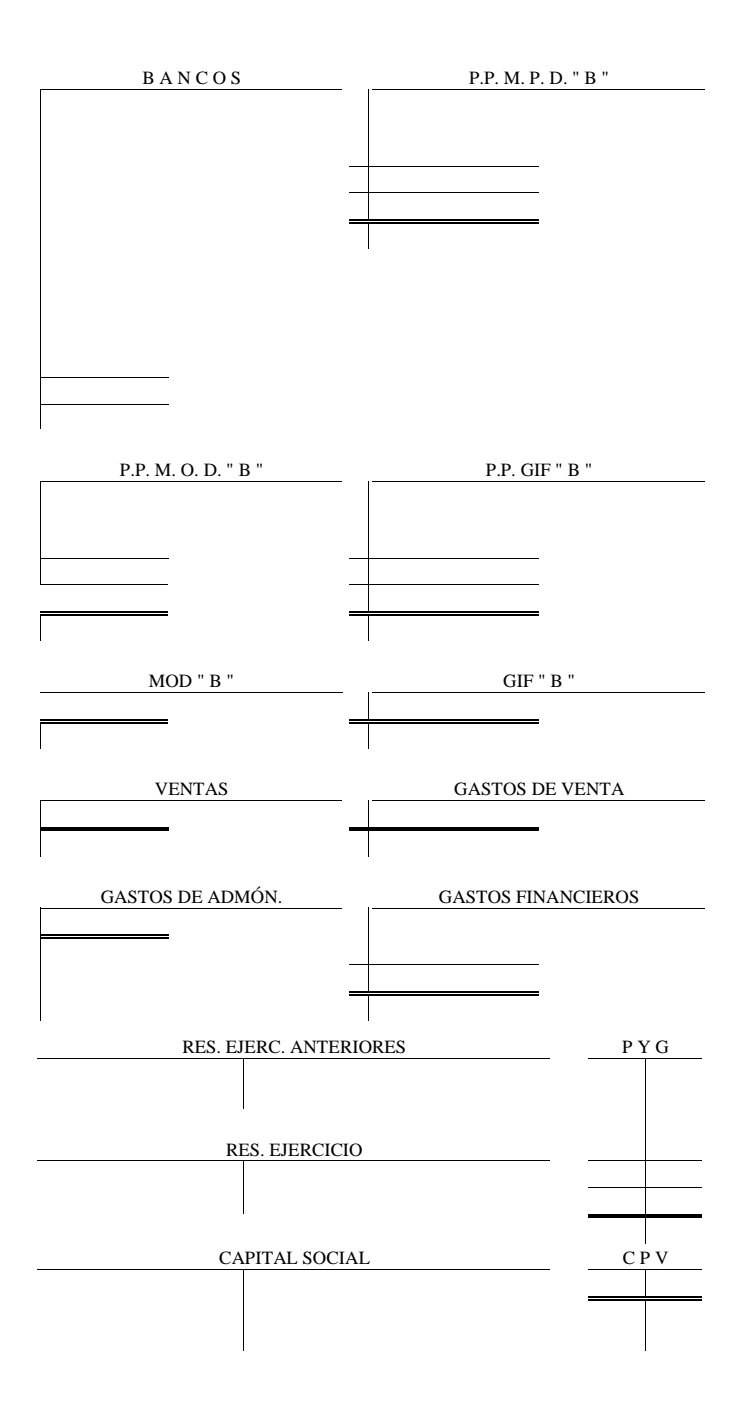

## **ESTADOS FINANCIEROS.**

## **ESTADO CONJUNTO DEL COSTO DE PRODUCCIÓN DE LO VENDIDO.**

I. I. Materia prima

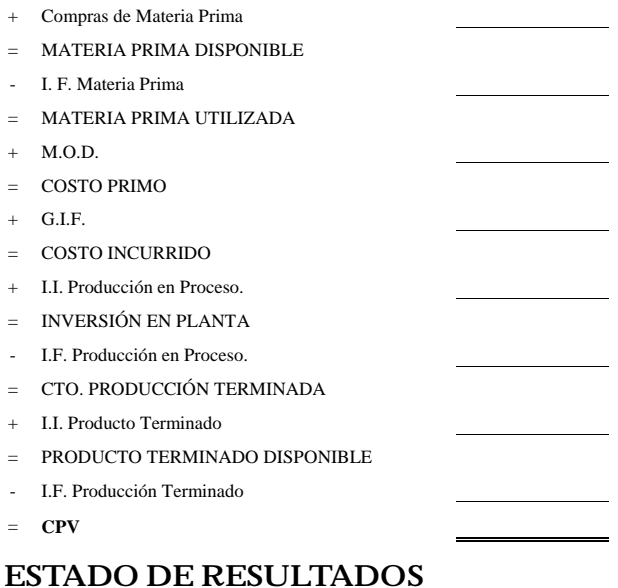

Ventas C.P.V. UTILIDAD BRUTA Gastos Operación: Gastos de Venta Gastos de Administración Gastos Financieros **RESULTADO DEL EJERCICIO** 

# **ESTADO DE POSICIÓN FINANCIERA.**

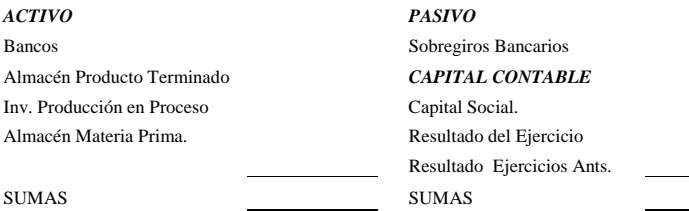

## **EJERCICIO Nº 4 NUEVO PERIODO (PRIMER PERIODO**

### **SISTEMA DE COSTOS POR PROCESOS, HISTORICO, COMPLETO, ABSORBENTE**

#### **PROCESO A**  I. I. M. D.  $240 V_{\odot}$  a \$ 10.25 c/u

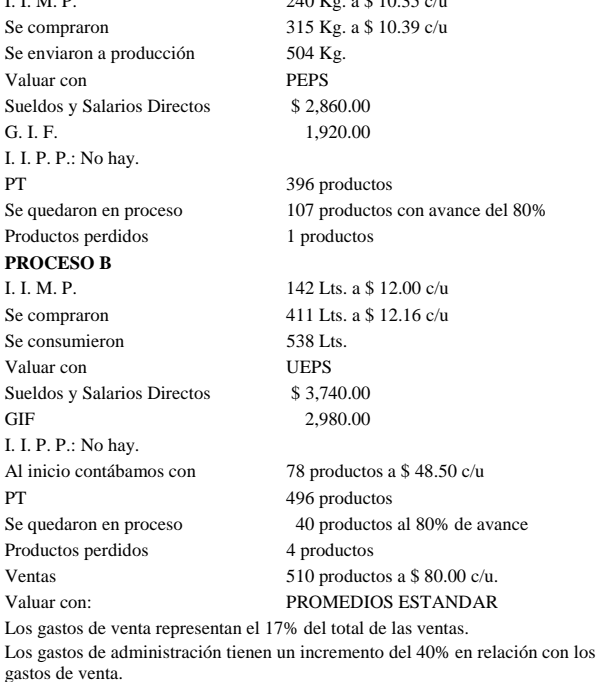

Hay 20 Cheques devueltos; comisión \$ 570.00 más IVA por c/u

Se pide: los acostumbrados 4 puntos de los ejercicios realizados.

## **DESARROLLO DEL PROCESO «A»**

## **VALUACIÓN DE LA MATERIA PRIMA (UTILIZAR METODO DE VALUACIÓN DE P.E.P.S.)**

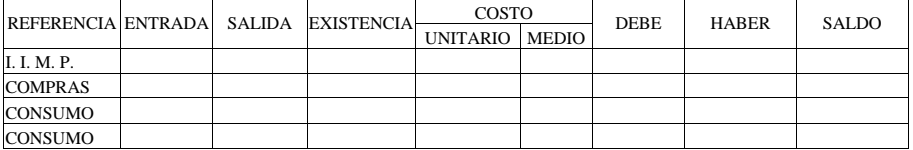

## **DESARROLLO DE CEDULAS**

## **CEDULA I.- DETERMINACIÓN DE LA PRODUCCIÓN EQUIVALENTE**

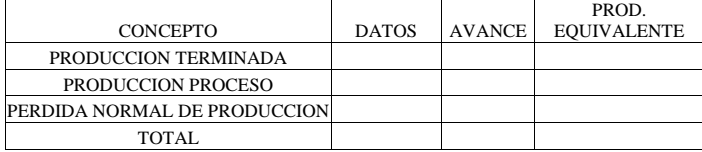

## **CEDULA II.- DETERMINACIÓN DEL COSTO UNITARIO**

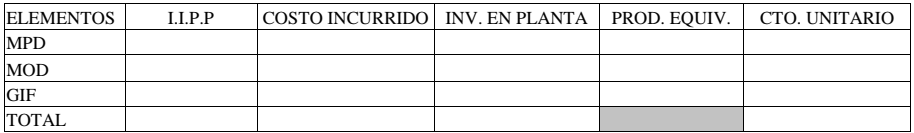

## **CEDULA III.- VALUACIÓN DE LA PRODUCCIÓN**

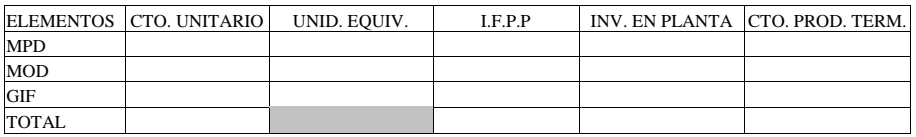

#### **PROCESO «B»**

#### **VALUACIÓN DE LA MATERIA PRIMA. (UTILIZAR METODO DE VALUACIÓN DE U.E.P.S.)**

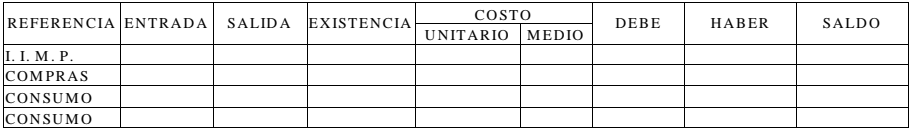

## **CEDULA I.- DETERMINACIÓN DE LA PRODUCCIÓN EQUIVALENTE**

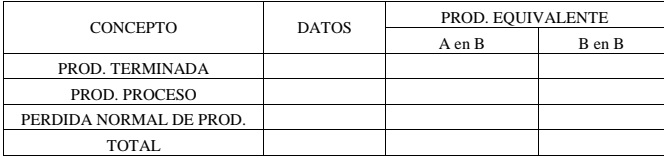

# **CEDULA II.- DETERMINACIÓN DEL COSTO UNITARIO**

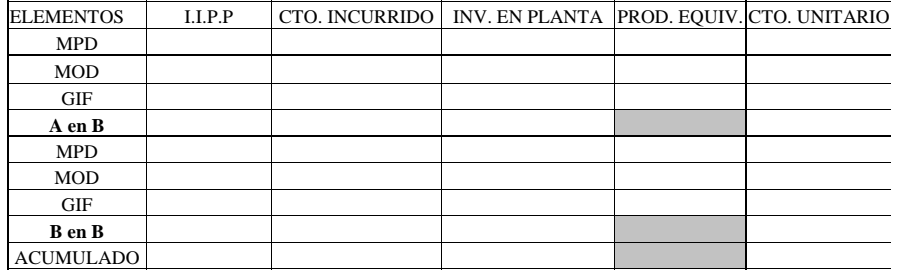

## **CEDULA III.- VALUACIÓN DE LA PRODUCCIÓN**

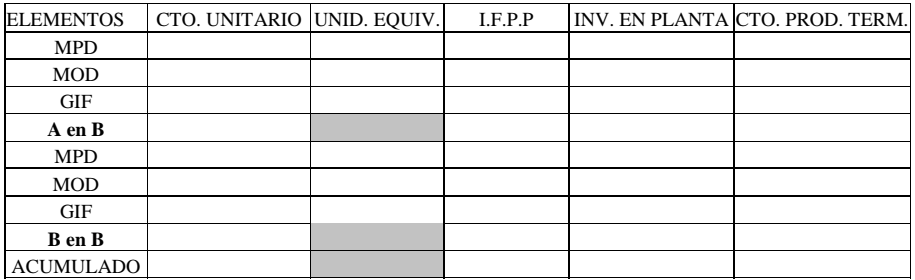

## **CEDULA IV.- RESUMEN**

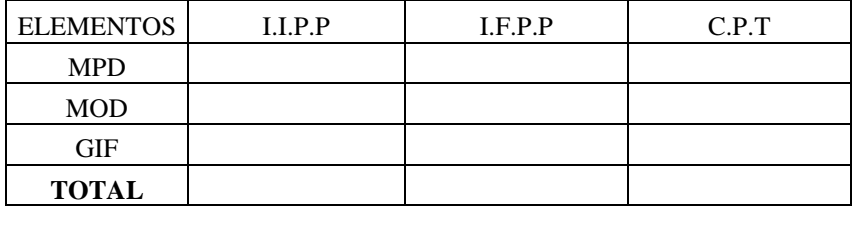

#### **VALUACIÓN DEL PRODUCTO TERMINADO**

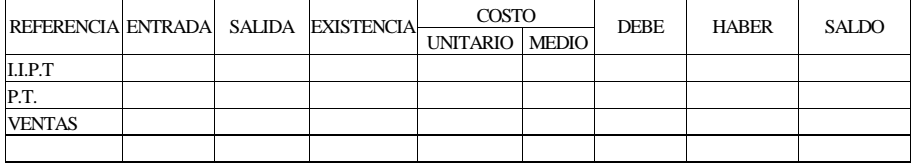

#### **DESARROLLO CONTABLE EN ESQUEMAS DE MAYOR**

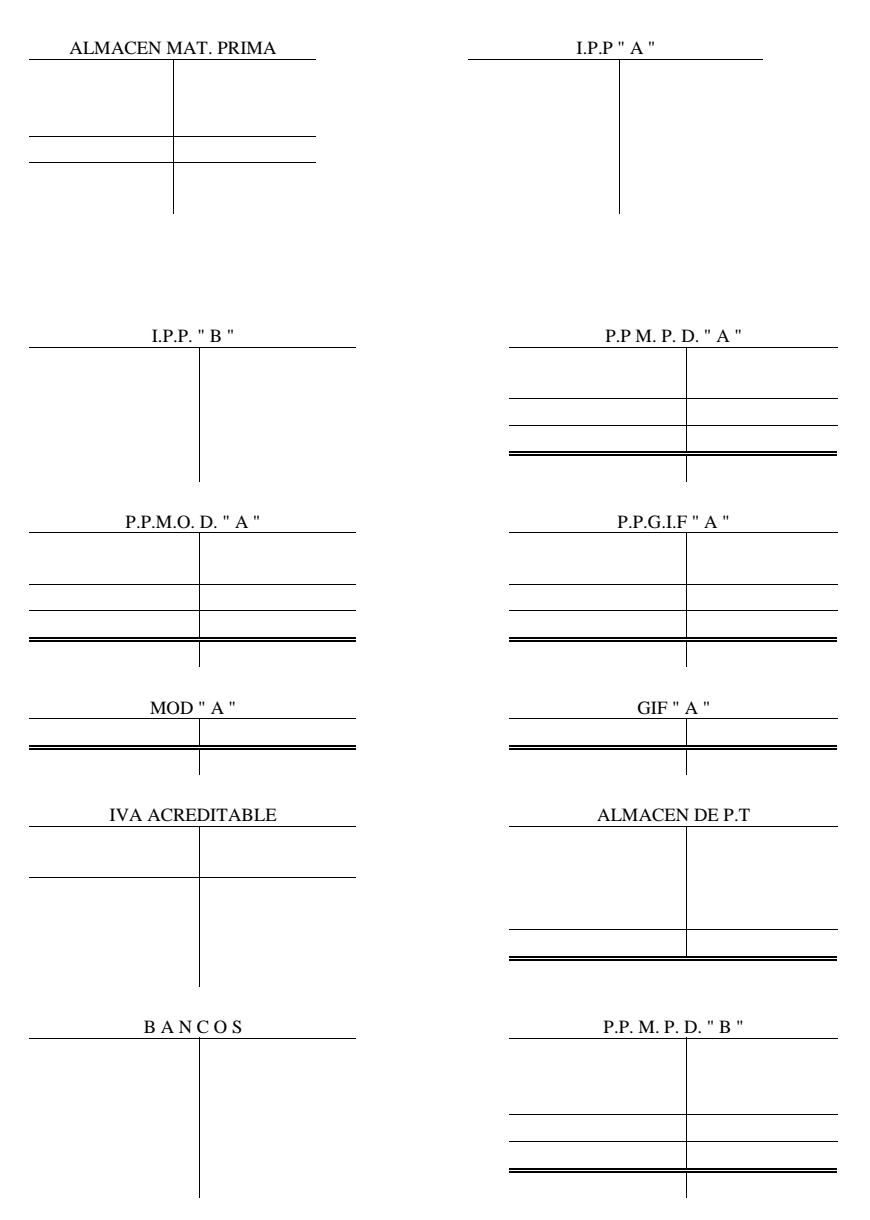

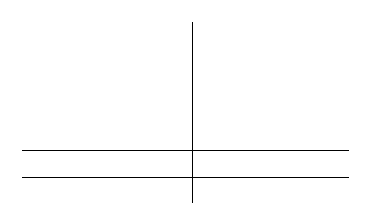

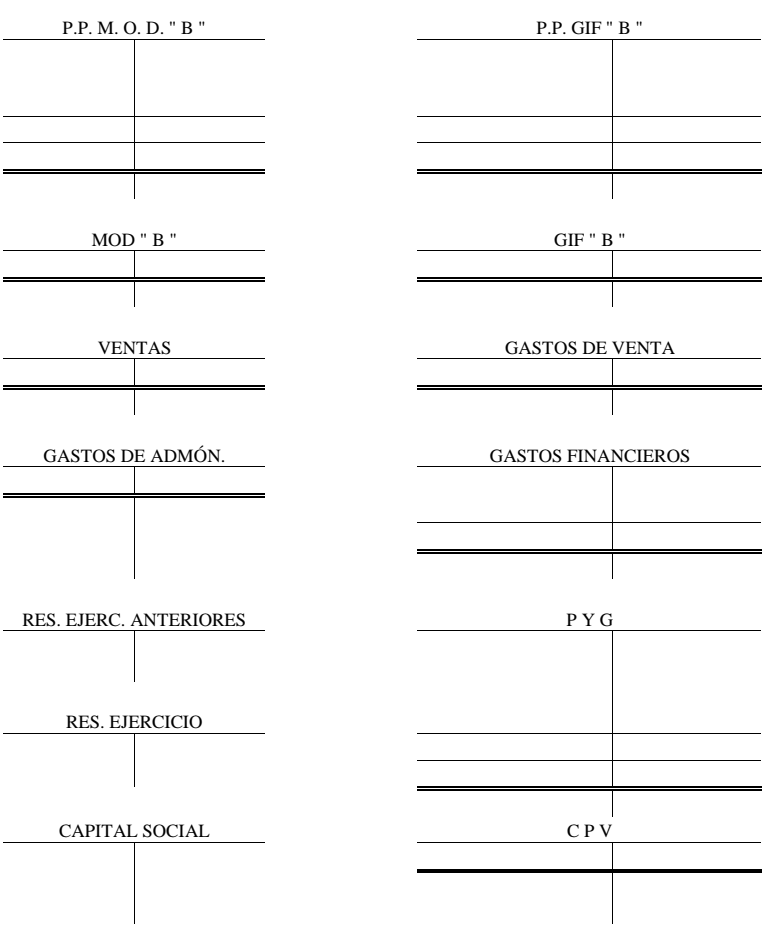

#### **ESTADOS FINANCIEROS**

Con el fin de que los estados financieros no se vean reflejados «cortados», serán presentados en la siguiente página.

## **ESTADO CONJUNTO DEL COSTO DE PRODUCCIÓN DE LO VENDIDO**

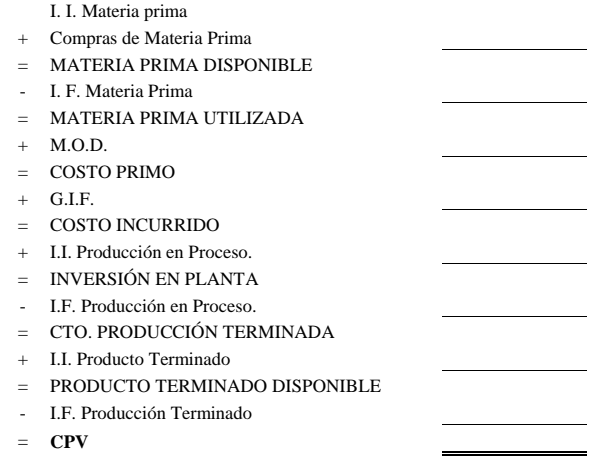

# **ESTADO DE RESULTADOS**

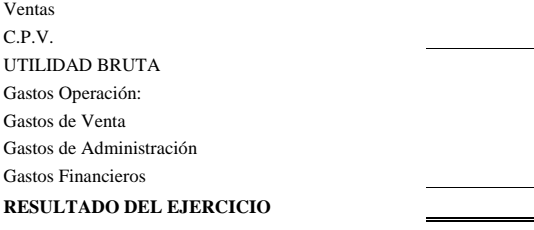

# **ESTADO DE POSICIÓN FINANCIERA**

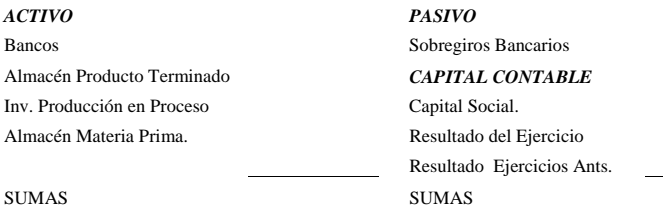

## **EJERCICIO Nº 5 DESARROLLO DEL SEGUNDO PERIODO**

### **SISTEMA DE COSTOS POR PROCESOS, HISTORICO, COMPLETO, ABSORBENTE**

#### **PROCESO A**

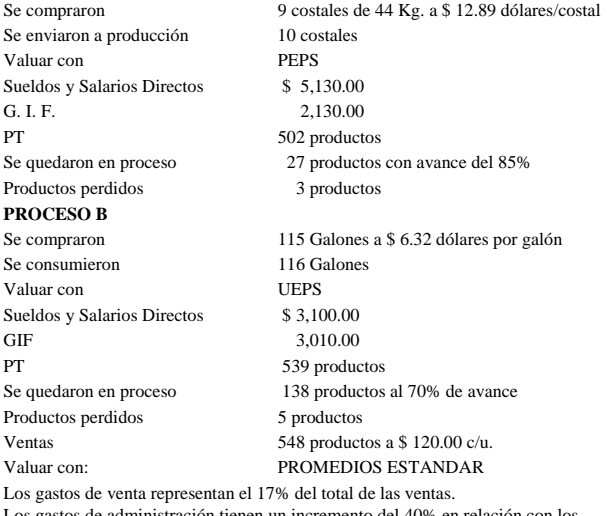

Los gastos de administración tienen un incremento del 40% en relación con los gastos de venta.

Hay 5 Cheques devueltos; comisión \$ 570.00 más IVA por c/u, además de \$ 490.00 de comisiones por cheques expedidos.

Se pide: los acostumbrados 4 puntos de los ejercicios realizados.

#### NOTAS A CONSIDERAR:

1.- Las compras del proceso «A» se realizaron el día 8, al tipo de cambio de \$ 10.09 por dólar.

2.- Las compras del proceso «B» se realizaron el día 12, al tipo de cambio de \$ 10.12 por dólar.

3.- Ambas compras fueron pagadas el día 30, al tipo de cambio de \$ 10.23 por dólar.

## **DESARROLLO DEL PROCESO «A»**

#### **VALUACIÓN DE LA MATERIA PRIMA. (UTILIZAR METODO DE VALUACIÓN DE P.E.P.S.)**

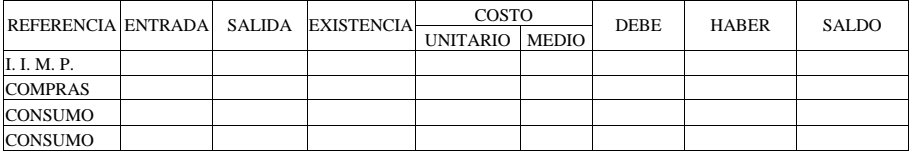

## **DESARROLLO DE CEDULAS**

## **CEDULA I.- DETERMINACIÓN DE LA PRODUCCIÓN EQUIVALENTE**

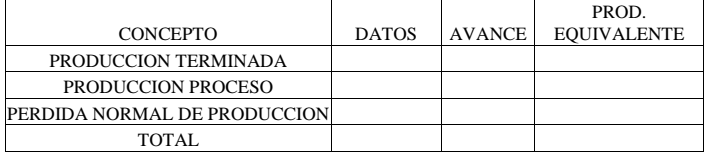

## **CEDULA II.- DETERMINACIÓN DEL COSTO UNITARIO**

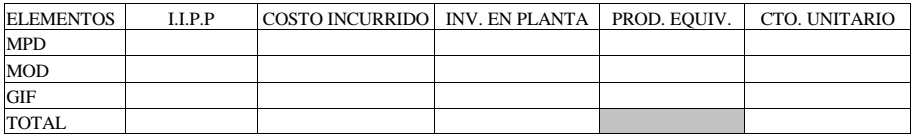

# **CEDULA III.- VALUACIÓN DE LA PRODUCCIÓN**

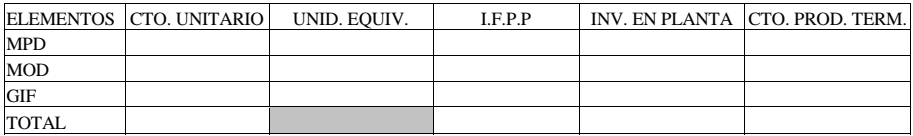

#### **PROCESO «B».**

#### **VALUACIÓN DE LA MATERIA PRIMA. (UTILIZAR METODO DE VALUACIÓN DE U.E.P.S.)**

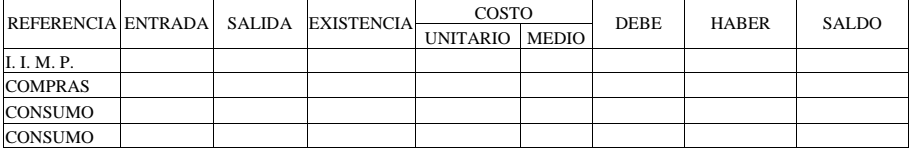

# **CEDULA I.- DETERMINACIÓN DE LA PRODUCCIÓN EQUIVALENTE.**

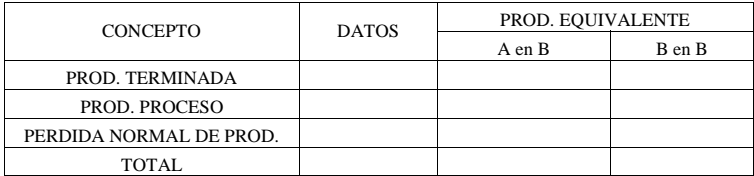

## **CEDULA II.- DETERMINACIÓN DEL COSTO UNITARIO.**

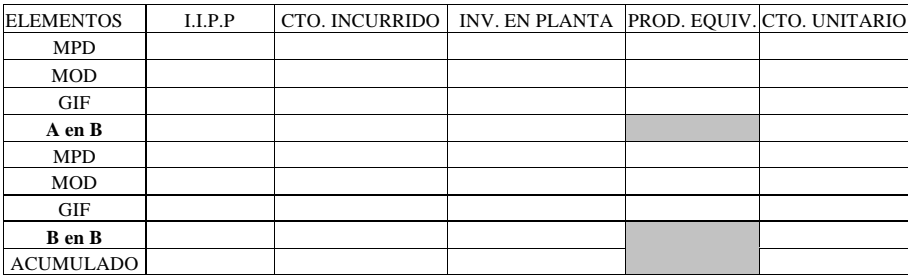

## **CEDULA III.- VALUACIÓN DE LA PRODUCCIÓN**

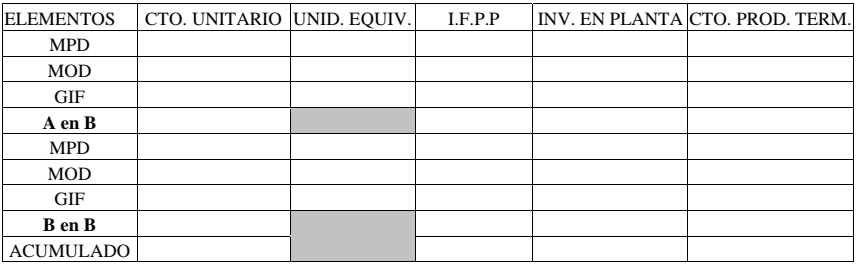

#### **CEDULA IV.- RESUMEN**

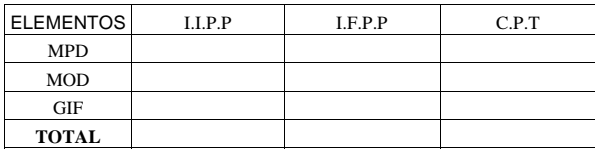

# **VALUACIÓN DEL PRODUCTO TERMINADO**

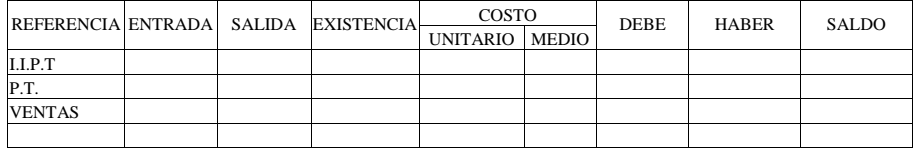

#### **DESARROLLO CONTABLE EN ESQUEMAS DE MAYOR**

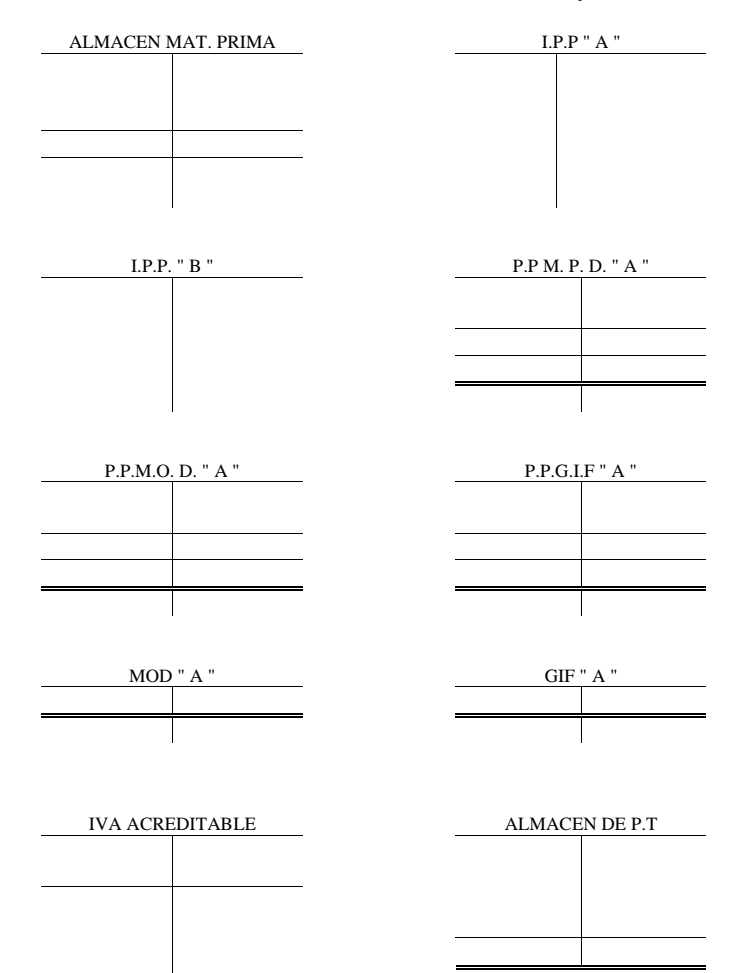

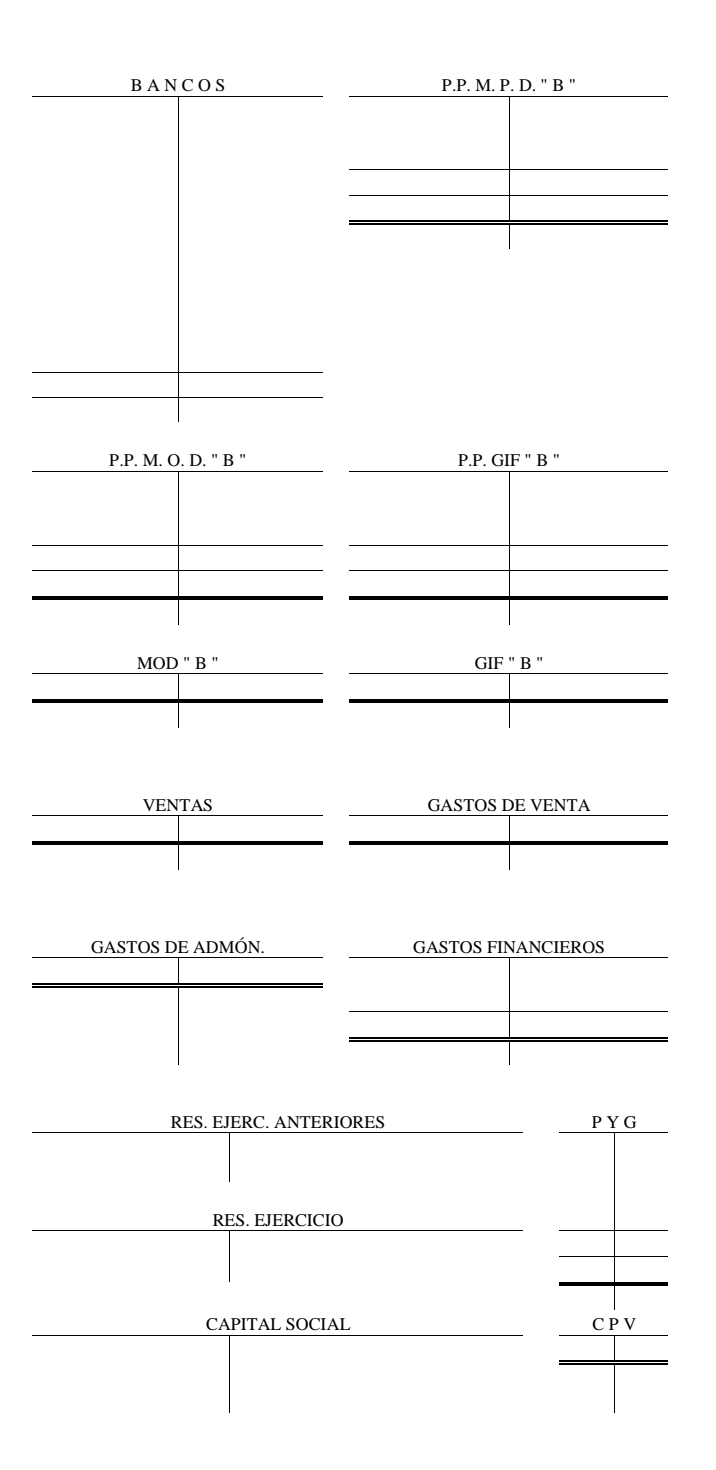

93

## **ESTADOS FINANCIEROS**

## **ESTADO CONJUNTO DEL COSTO DE PRODUCCIÓN DE LO VENDIDO**

I. I. Materia prima

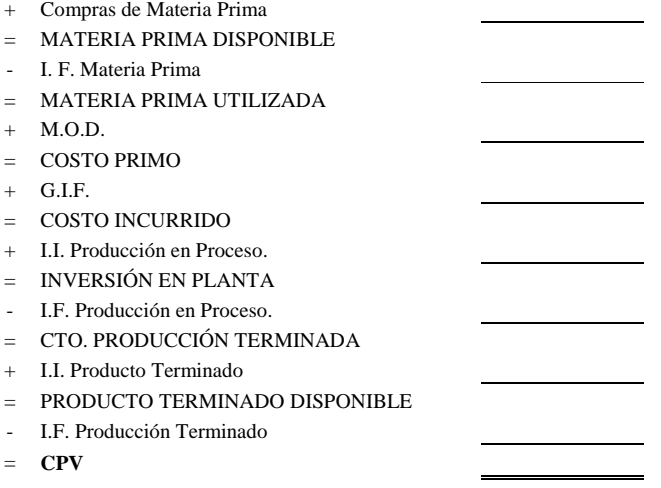

## **ESTADO DE RESULTADOS**

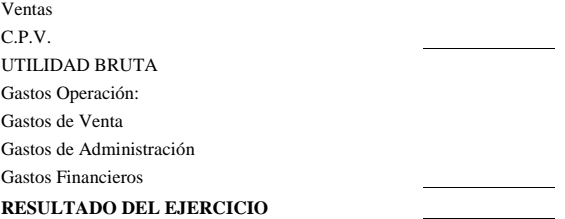

### **ESTADO DE POSICIÓN FINANCIERA**

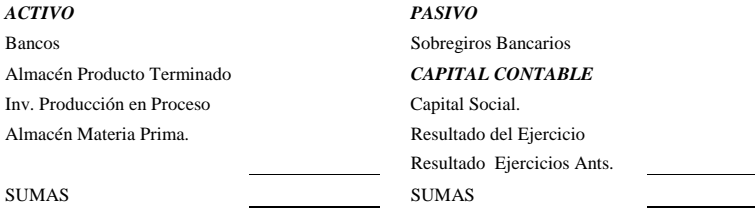

 $\overline{\phantom{a}}$ 

*En la próxima edición, se presentará casos prácticos de los temas relacionados a:*

- · SISTEMA DE COSTOS ESTMADOS.
- · SISTEMA DE COSTEO DIRECTO.
- · SISTEMA DE COSTOS ESTÁNDAR, Y
- · PUNTO DE EQUILIBRIO.

## **BIBLIOGRAFÍA RECOMENDADA**

Contabilidad de Costos, primer curso. Ernesto Reyes Pérez. Editorial Limusa. Contabilidad de Costos, segundo curso. Ernesto Reyes Pérez. Editorial Limusa.

Contabilidad de Costos. Juan García Colín. Editorial McGraw Hill.

Contabilidad de Costos. Armando Ortega Pérez de León. Editorial McGraw Hill.

Contabilidad Administrativa. David Noel Ramírez Padilla. Editorial McGraw Hill.

Diccionario de Ciencias Económico-Administrativas. Gustavo A. Cárdenas Cutiño. Editorial Universidad de Guadalajara.

## **CONTRAPORTADA.**

Este trabajo denominado COSTOS BÁSICOS, ha sido desarrollado con la finalidad de ampliar la gama de casos prácticos a desarrollar en clase, con apoyo del profesor.

Significa entonces, que nosotros como profesores en clase, tendremos que analizar y discutir la parte teórica de los temas que se tienen que ver tanto en la materia de «Costos I», como en la materia de «Costos II».

Es por ello, que debemos tener conciencia que la lectura de la presente obra, busca encontrar de una manera sencilla y fácil, los conceptos básicos de costos, sin ahondar en temas que exigen mayor atención y profundidad.

Esta obra realizada en la división de Contaduría del CUCEA, no persigue el objetivo de desarrollar punto por punto, cada una de las partes que componen los programas de las materias mencionadas, sin embargo, han sido plasmados una serie de casos prácticos, los cuales, no han sido tomados de ninguna otra obra en particular.

Significa entonces, que los ejercicios aquí presentados, son producto de casos prácticos analizados y explicados en clase, los cuales, con el transcurso del tiempo, han sido aceptados favorablemente por los alumnos con los cuales he tenido el gran honor de compartir mis experiencias y a quienes dedico el esfuerzo y el producto que en esta ocasión ha resultado. Además, los conceptos vertidos en el mismo, no han sido tomados literalmente de ningún autor, con la finalidad de presentar un lenguaje sencillo y entendible para todos.

Aún cuando no se tratan completamente los programas mencionados, se presentan algunos ejercicios que desde mi humilde opinión, ayudarán al profesor de clase, como apoyo, referencia o en su caso guía (lo cual espero que algún día se llegue a cumplir), para enriquecer la exposición y con ello el entendimiento de la materia, aunado, por supuesto, a los demás recursos pedagógicos con los que cada uno de nosotros estemos dispuestos a combinar.

#### **COSTOS BÁSICOS**

*Ricardo Reveléz López Antonio Sanchéz Sierra*

Impreso en Agosto de 2003 en los talleres de *Editorial Conexión Gráfica S.A. de C.V.* Libertad 1471, Col. Americana. C.P. 44100, Guadalajara, Jal. México. Tels/Fax: (33) 3825 6512 y 3825 5153

e-mail: conexiongrafica@conexiongrafica.com.mx

La edición consta de 500 ejemplares

Impreso en México - *Printed in México*